# Introduction to Data Communication

# Tor Skeie

### Email: tskeie@ifi.uio.no

(based on slides from Kjell Åge Bringsrud and Carsten Griwodz)

# **Introduction**

### **Goal**

- **□** Give an overview of the topic
- ❒ Approach
	- ❍ Descriptive
	- ❍ Use Internet as example

### **Content**

- $\Box$  What is the Internet?
- ❒ What is a protocol?
- ❒ End systems
- ❒ Access network and physical media
- ❒ Core networks
- $\Box$  Throughput, delay, and loss
- ❒ Protocol layers, service models
- Backbones, NAP' er, ISP' er
- ❒ History

# What is the Internet?

- ❒ Millions of interconnected devices: host computers, end systems
	- ❍ PCs, workstations, servers
	- ❍ PDAs, telephones, fridges … which run

network applications

- ❒ Communication links
	- ❍ Fiber, copper, radio, satellite

### ❒ Routers

❍ passing on packets of data through the network

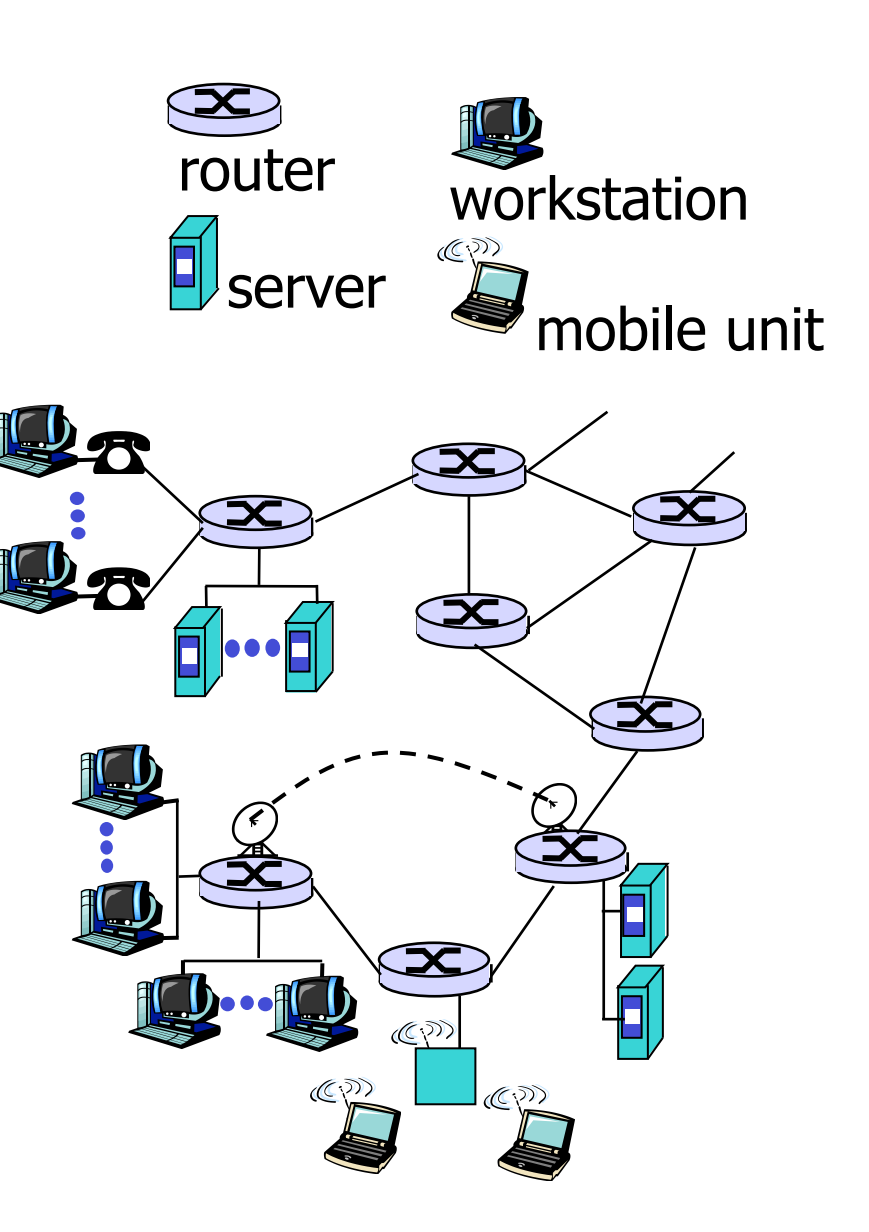

# What is the Internet?

- ❒ Internet: "network of networks"
	- ❍ Partly hierarchical
	- ❍ ISPs: Internet Service Providers
	- ❍ Public Internet versus private intranet

### ❒ Protocols

- ❍ Control sending, receiving of messages
- $\circ$  E.g., TCP, IP, HTTP, FTP, **PPP**

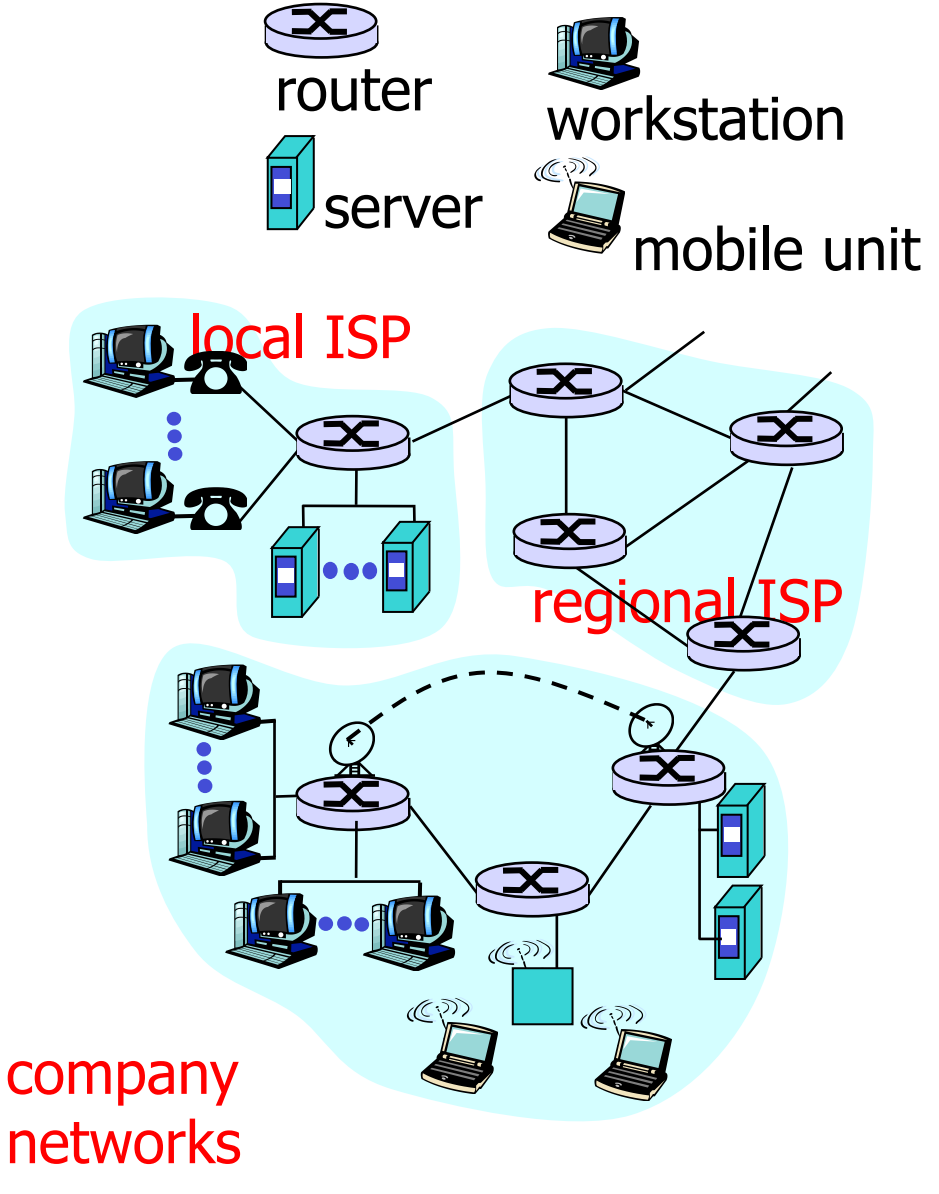

# What is the Internet from a service view?

### ❒ Communication infrastructure

- ❍ Allows distributed applications:
- ❍ WWW, email, games, ecommerce, database, elections,
- ❍ More?
- ❒ Internet standards:
	- ❍ RFC: Request for comments, e.g. TCP is RFC 793
	- ❍ IETF: Internet Engineering Task Force

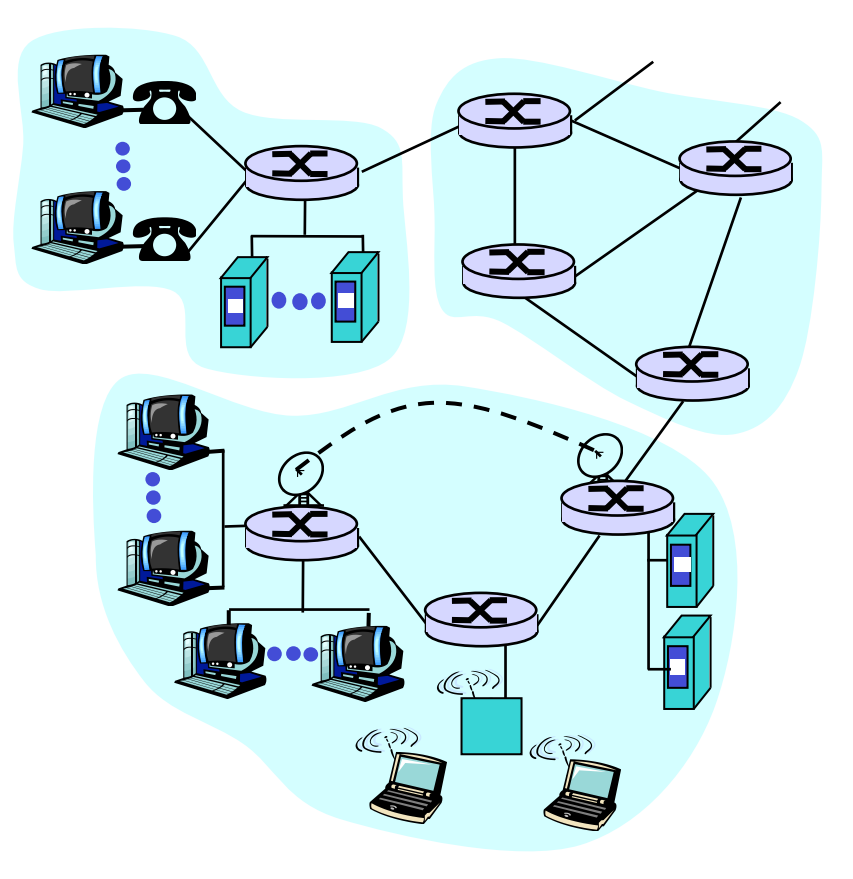

# End systems

### ❒ End systems

- $\circ$  Run application programs
- $\circ$  E.g., web browser, web server, email
- ❍ At "the edge" of the net

### ❒ Client/server model

- $\circ$  Clients ask for, and get a service from the servers
- ❍ E.g. WWW client (browser)/ server; email client/server

### ❒ Peer-to-peer model

- ❍ Interactions are symmetrical
- $\circ$  E.g. telephone conferences

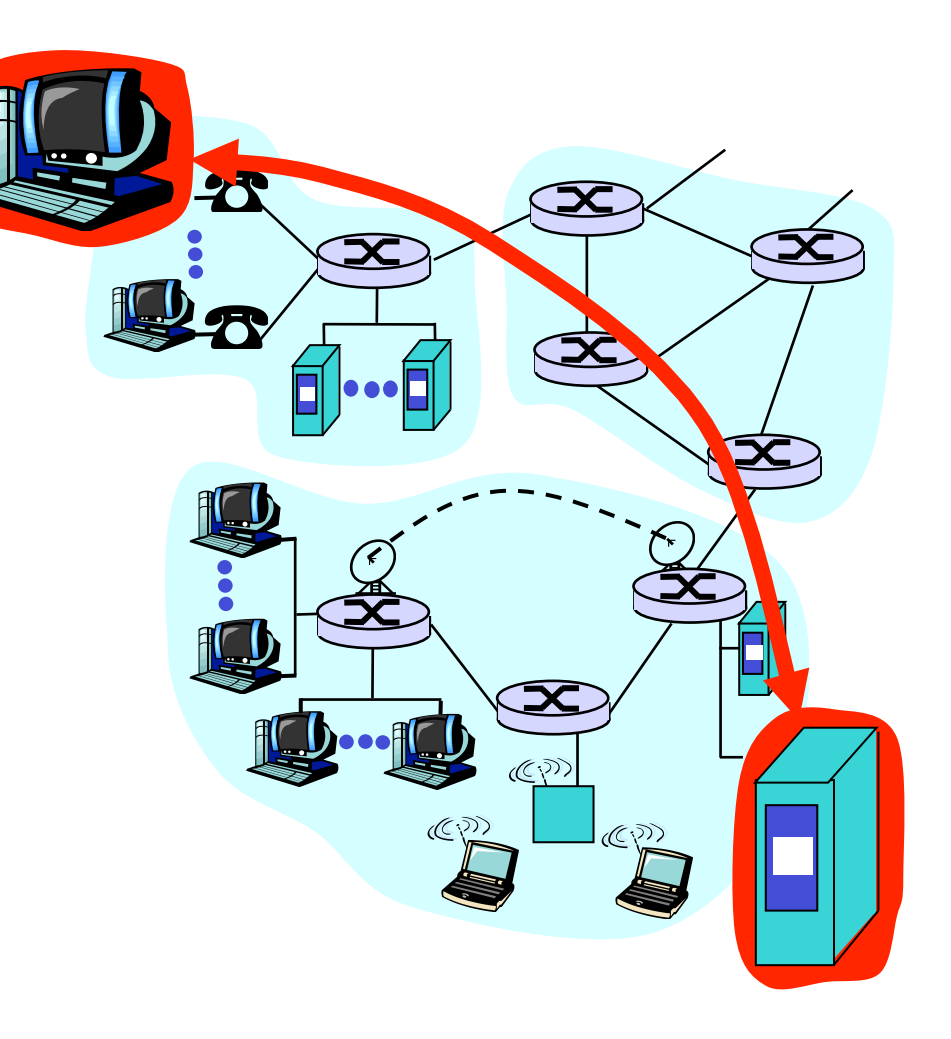

# What is a protocol?

#### Human protocols:

- ❒ "What time is it?"
- ❒ "I have a question"
- ❒ Formal phrases…
- … are special "messages" that are sent, which lead to …
- … defined events or actions when the message is received

### Network protocols:

- ❒ Machine instead of people
- ❒ All communication activity in the Internet is controlled by protocols

Protocols define formats, order of sending and receiving of messages, and the actions that the reception initiates.

## What is a protocol?

A human protocol and a computer protocol:

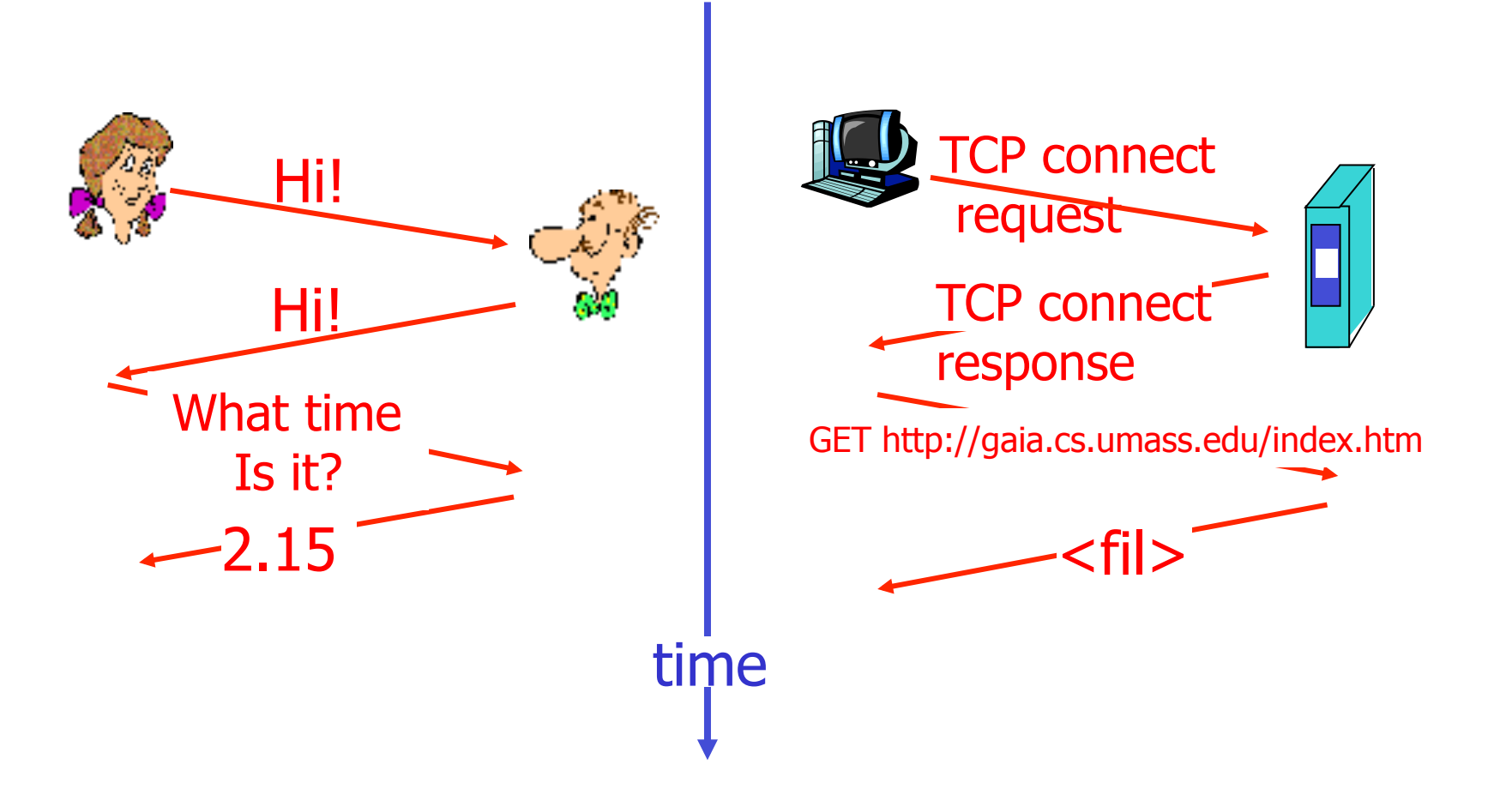

## What are protocol layers?

Several layers of communication

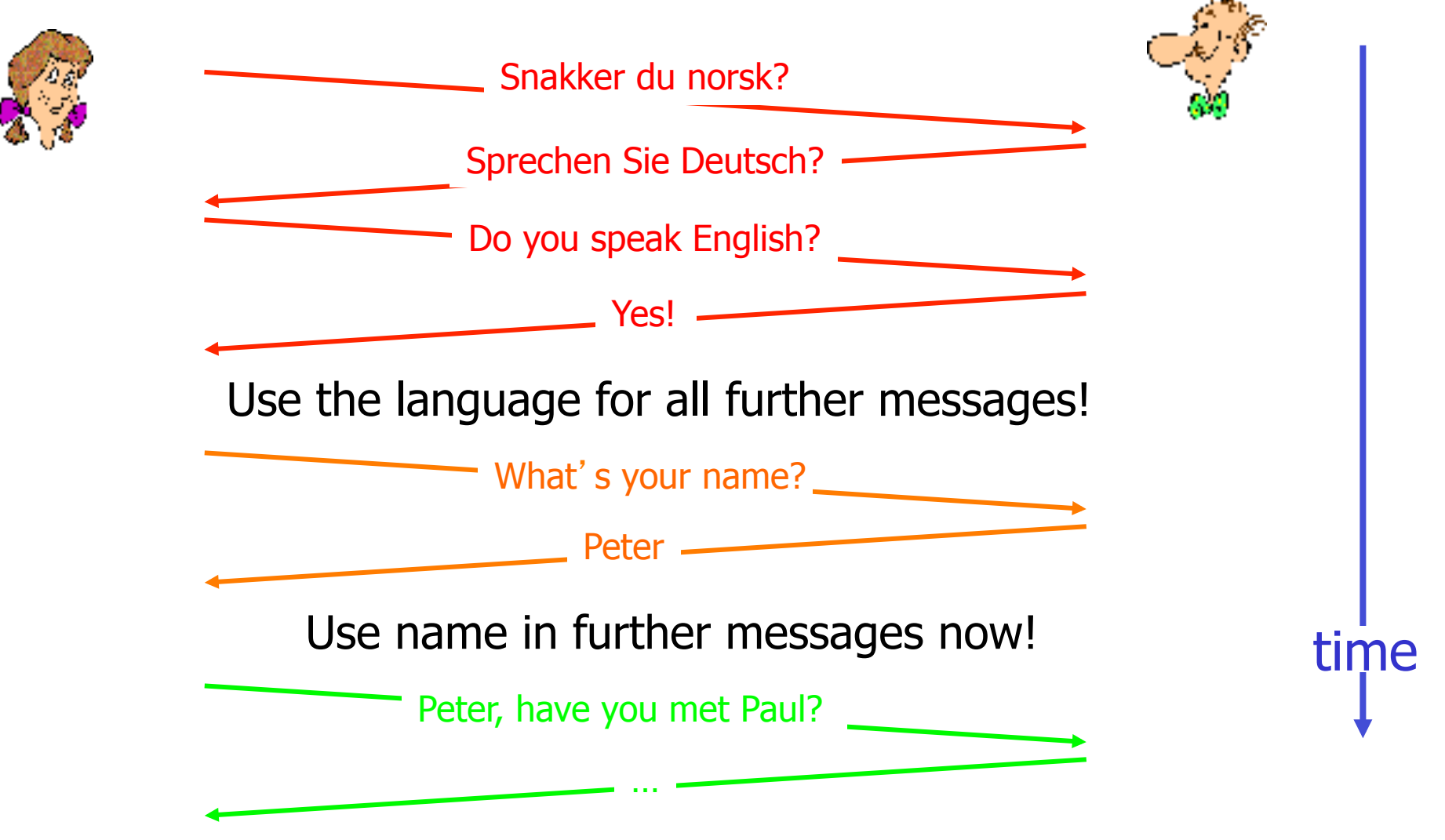

## What are protocol layers?

#### Networks are complex

- ❒ Many parts:
	- ❍ Hardware, software
	- ❍ End systems, routers
	- ❍ Links of different kinds
	- ❍ Protocols
	- ❍ Applications

### Question:

Is it possible to *organize* the structure of a network?

Or at least our discussion of networks?

# Why layering?

### Management of complex systems:

- ❒ Modularisation simplifies
	- ❍ Design
	- ❍ Maintenance
	- ❍ Updating of a system
- ❒ Explicit structure allows
	- $\circ$  Identification of the individual parts
	- $\circ$  Relations among them
- □ Clear structure: layering
	- ❍ Layered reference model
	- $\circ$  Goal: different implementation of one layer fit with all implementations of other layers

## TCP/IP - protocol stack

❒ application: supports network applications

- $\circ$  ftp, smtp, http
- ❍ Your applications
- ❒ transport: data transfer from end system to end system
	- ❍ TCP, UDP
- ❒ network: finding the way through the network from machine to machine

 $\Omega$  IP

- ❒ (data) link: data transfer between two neighbors in the network
	- ❍ ppp (point-to-point protocol), Ethernet
- ❒ physical: bits "on the wire"

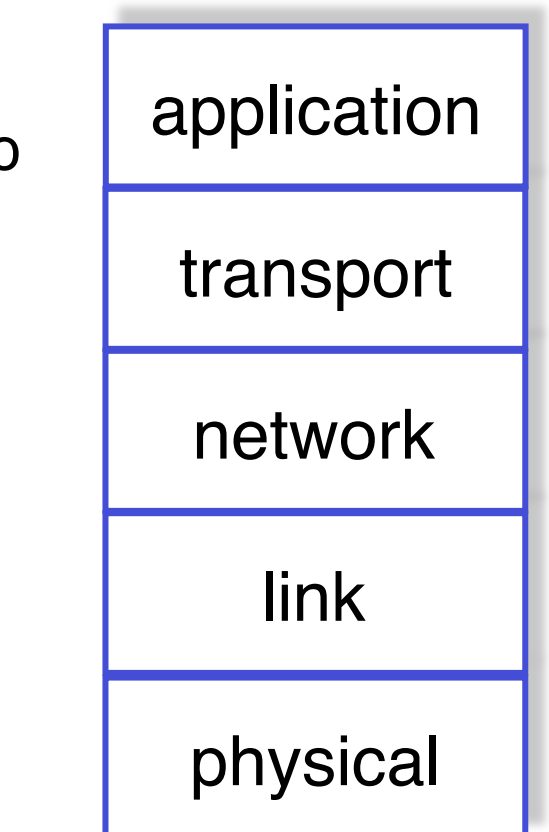

# OSI - model

- ❒ A standard for layering of communication protocols
	- ❍ Open Systems Interconnection
	- $\circ$  by the ISO International Standardization **Institute**
- ❒ Two additional layers to those of the Internet stack
- □ presentation: translates between different formats
	- ❍ XML, XDR
	- ❍ provides platform independence
- ❒ session: manages connection, control and disconnection of communication sessions
	- ❍ RTP

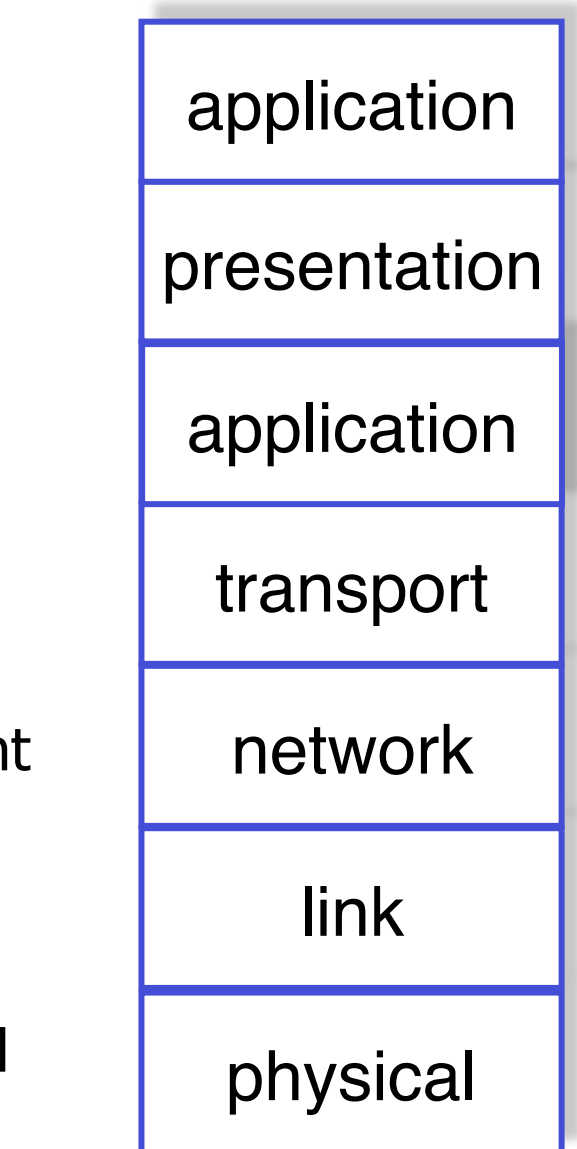

# Layering: logical communication

Each layer:

- distributed
- ❒ "units" implement functionality of each layer in each node
- ❒ Units execute operations, and exchange messages with other units of the same layer

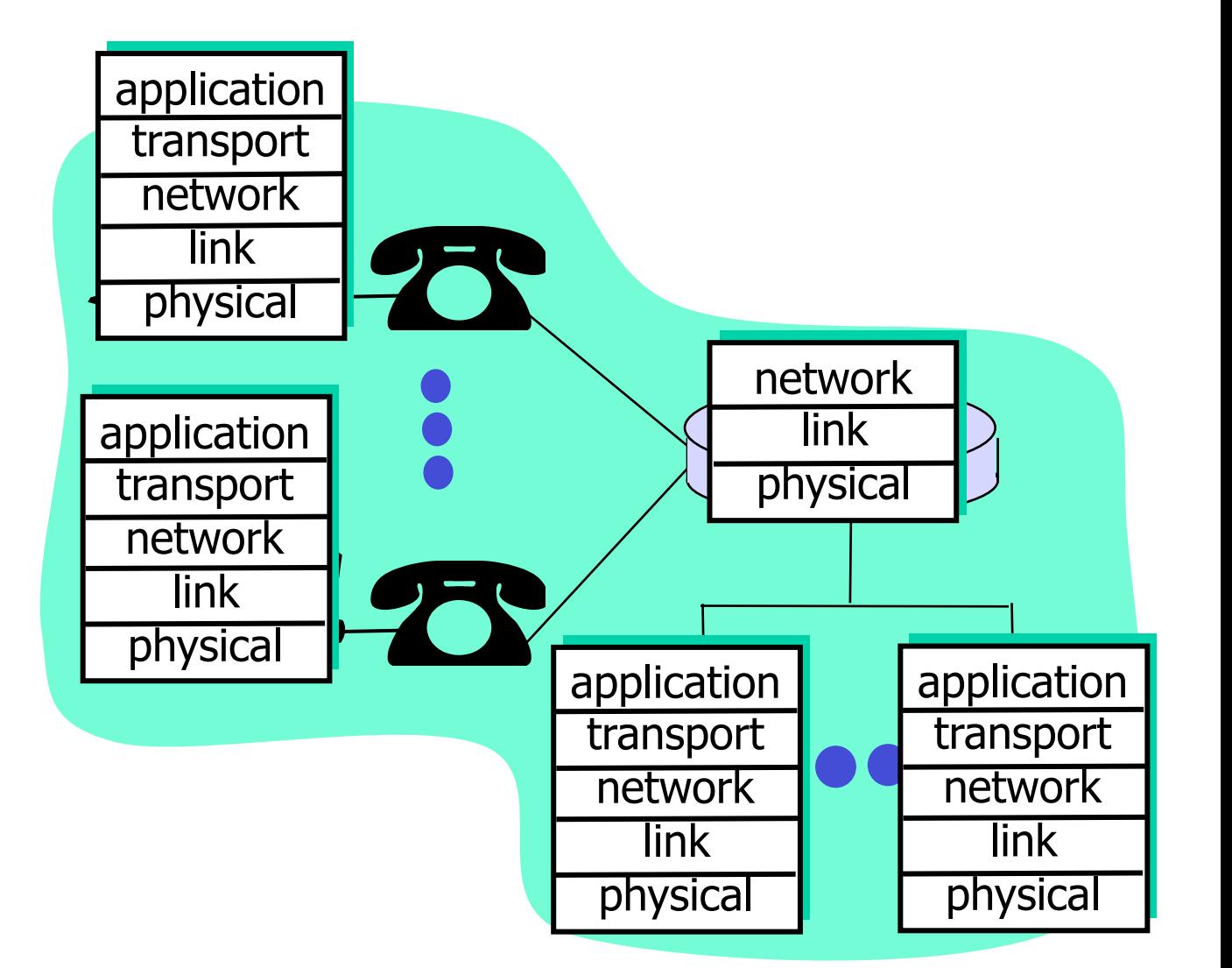

# Layering: *logical* communication

### E.g. transport

- ❒ Receive data from the application
- ❒ Add receiver address, reliability check, information to create a "datagram"
- ❒ Send datagram to the transport layer in the receiver node
- ❒ Wait for "ack" from the transport layer in the receiver node
- ❒ Analogy: post office

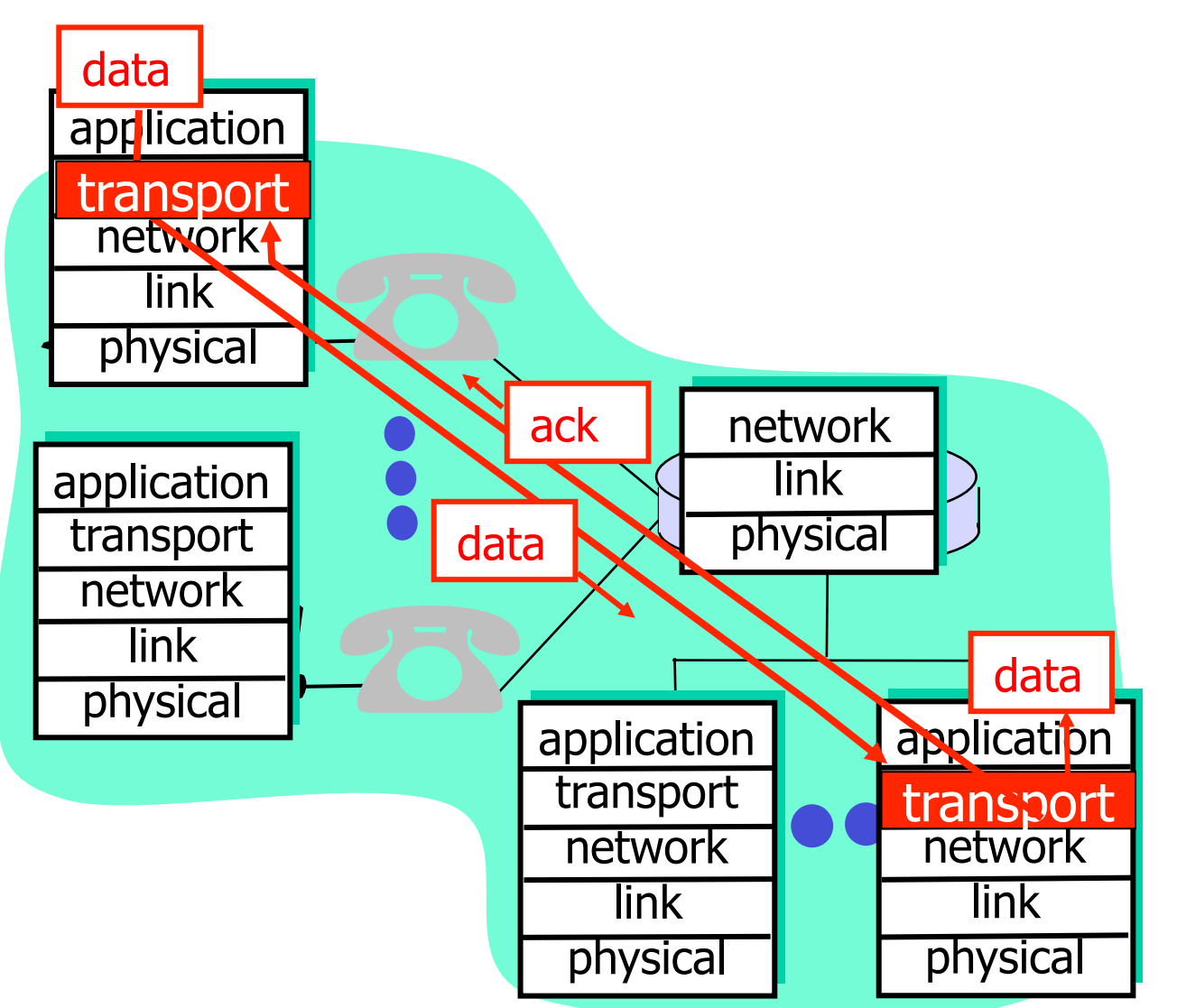

## Layering: physical communication

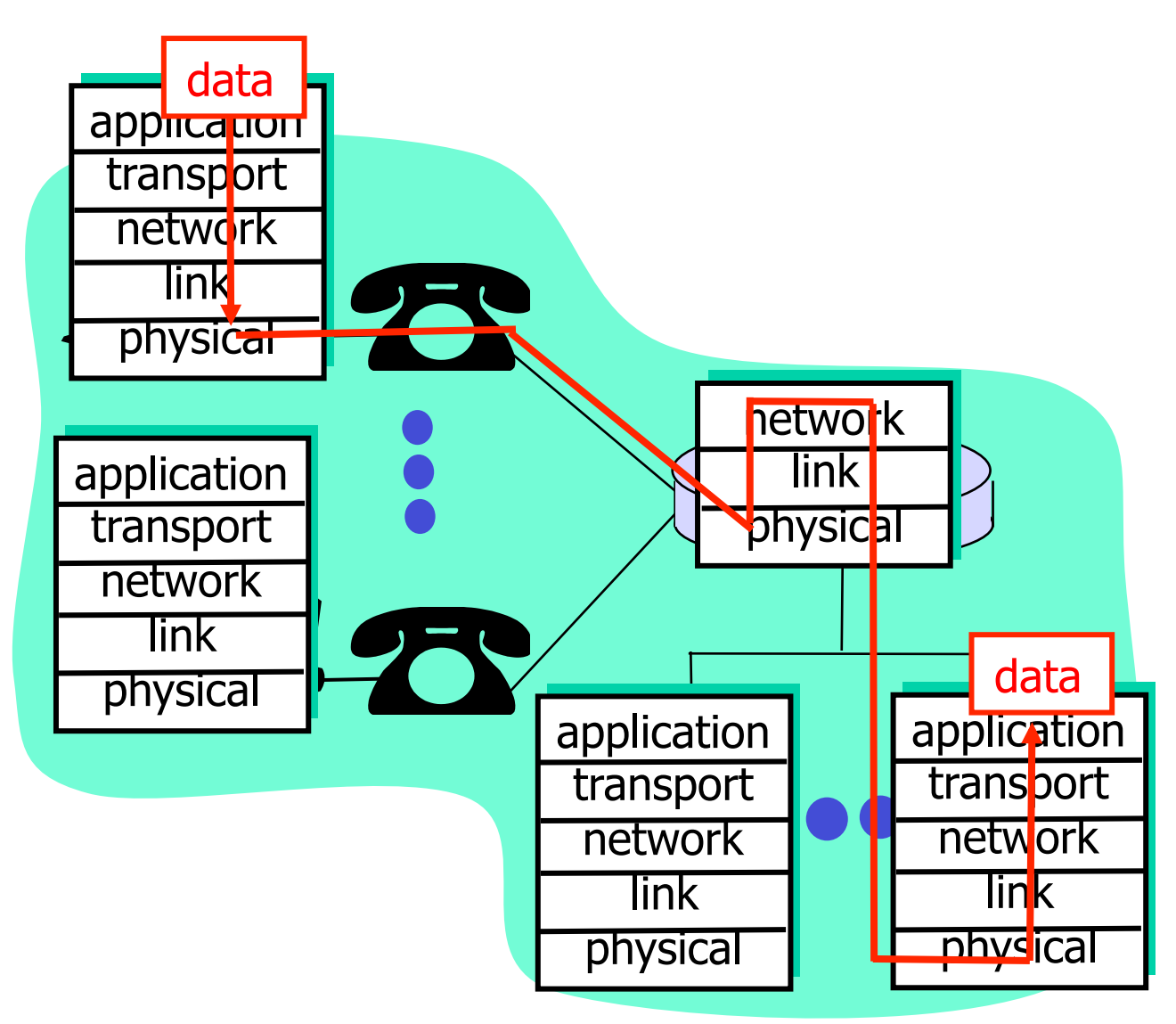

## Protocol layer and data

Each layer takes data from next higher layer

- ❒ Adds header information to create a new data unit (message, segment, frame, packet …)
- ❒ Send the new data unit to next lower layer

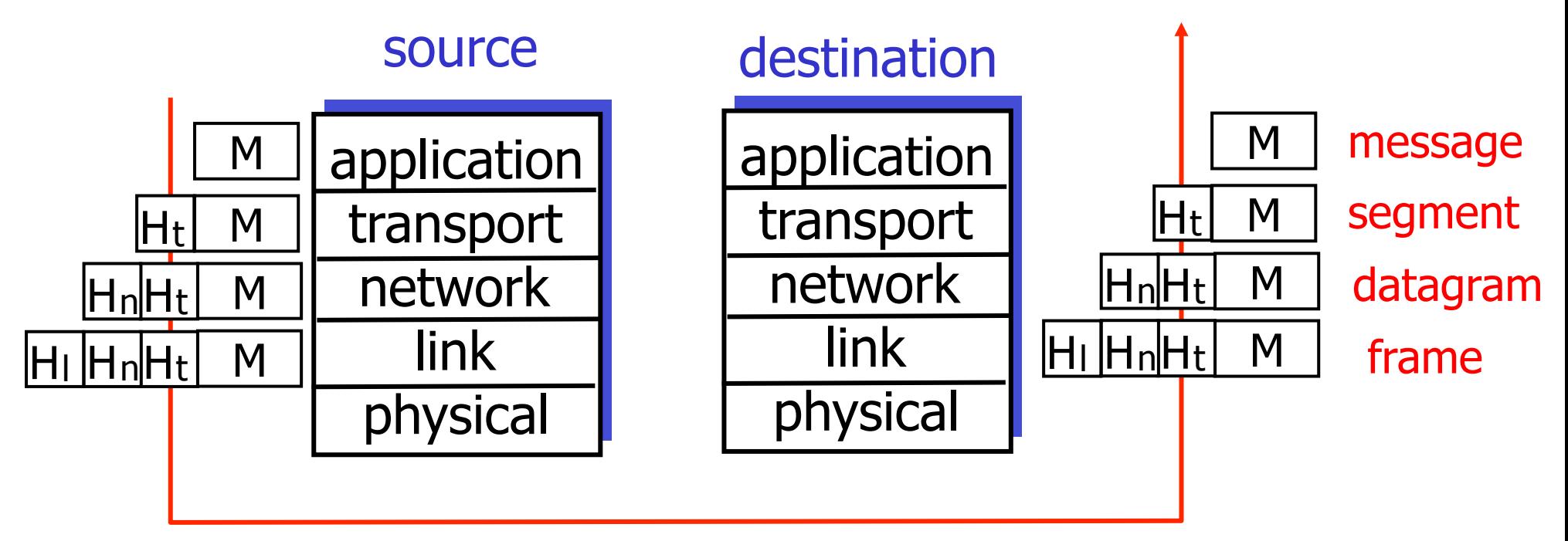

## A closer look at network structures

#### ❒ End systems

- $\circ$  applications and host computers
- ❒ Access network, physical medium
	- ❍ Communication links
- ❒ Core networks
	- ❍ Routers
	- ❍ Network of networks

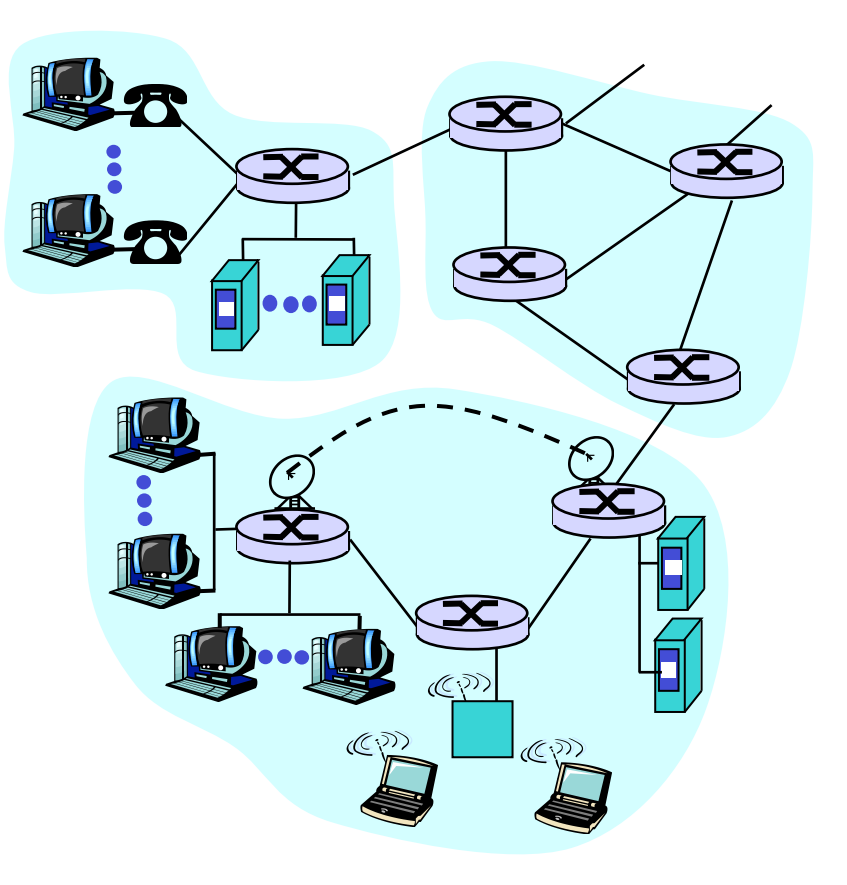

# Access network and physical media

How to connect end systems to edge routers?

- ❒ Home network
- ❒ Company network (schools, companies)
- ❒ Mobile access network

Keep in mind when choosing a technology:

- ❒ Bandwidth?
- ❒ Shared or dedicated medium?

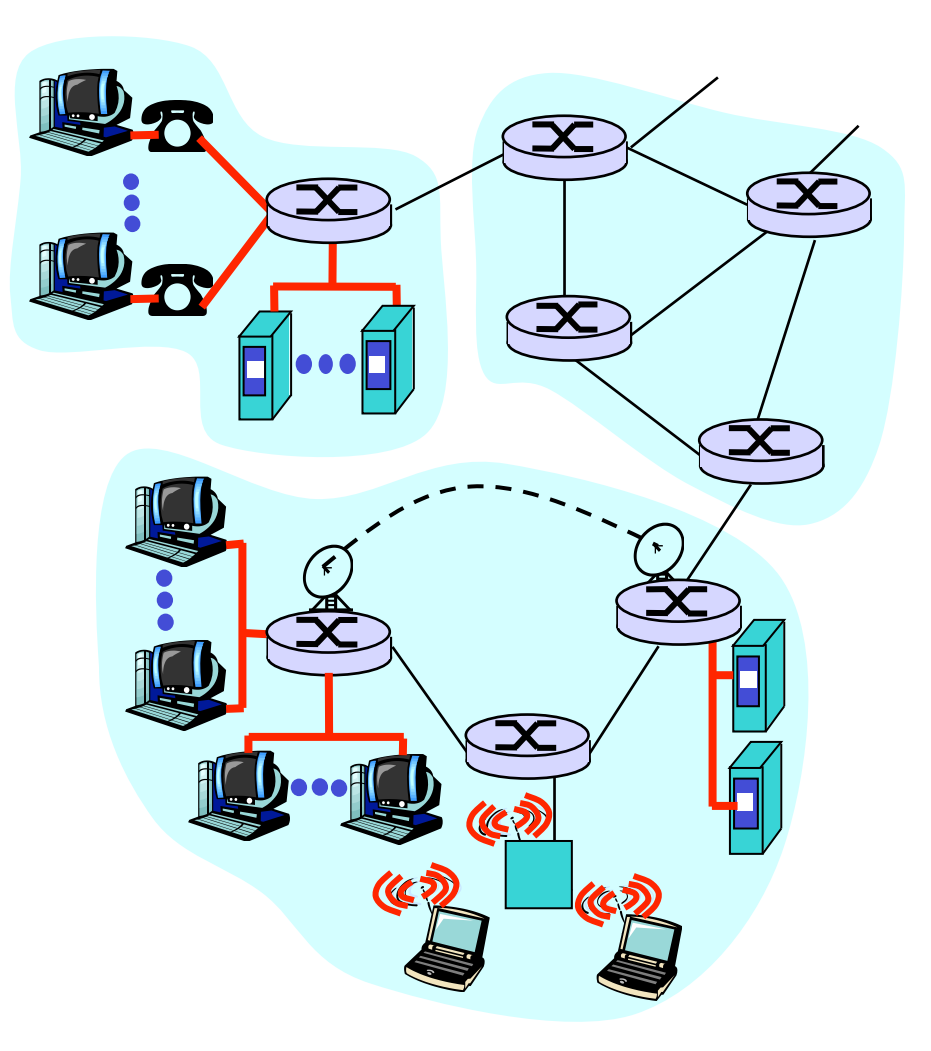

## Home network: point to point

❒ Dial-up via modem

- ❍ Up to 56Kbps direct access to the router (at least in theory)
- **□ ISDN:** integrated services digital network
	- ❍ 128Kbps purely digital connection to the router
- **□ ADSL:** asymmetric digital subscriber line
	- Up to 5 Mbps uplink (home-torouter, ver. ADSL2++, in development)
	- Up to 52 Mbps *downlink* (router-tohome)

# Home network: Broadband An example

❒ HFC: hybrid fiber coax

- ❍ Asymmetrical: e.g. 25 Mbps downlink, 5 Mbps uplink
- ❒ Network of copper cable and optical fiber connects homes to ISP routers
	- ❍ Shared access to router for several homes
	- ❍ Problems: congestion, dimensioning

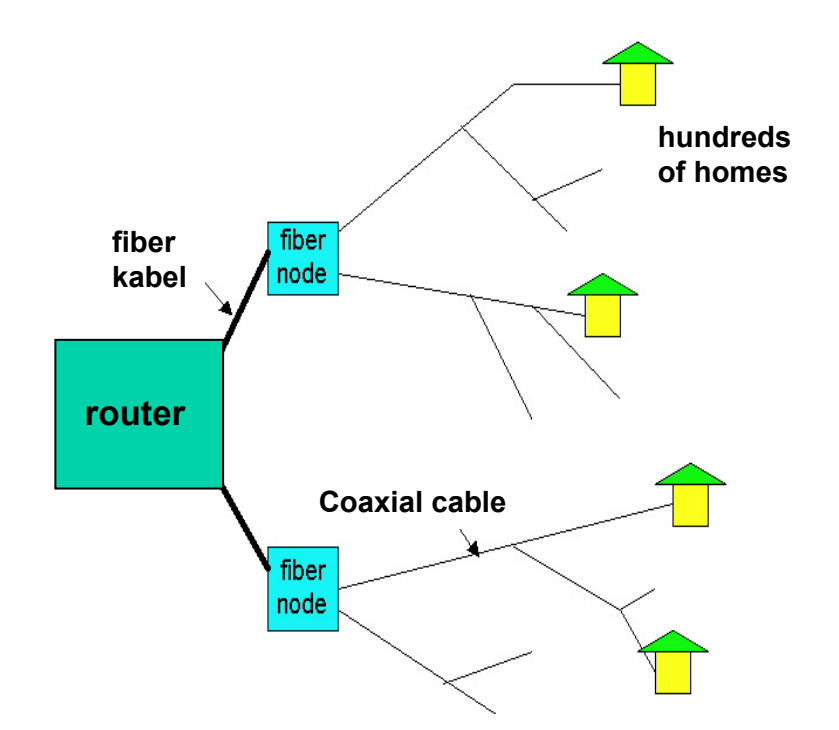

# Institutional access networks (LAN)

- ❒ Company/university local area network (LAN) connects end systems to the rest of the net
- ❒ Ethernet:
	- ❍ Shared or dedicated cable connects end systems and routers
	- $\circ$  10 Mbps, 100Mbps, Gigabit Ethernet

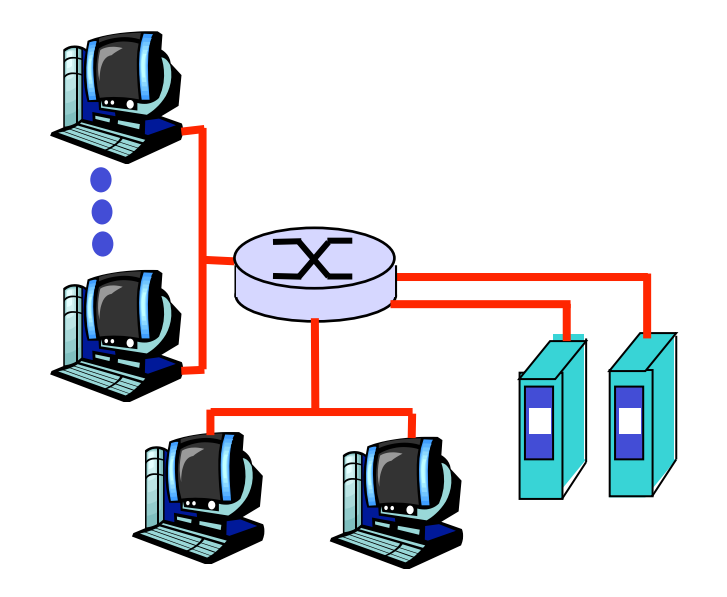

## Wireless access networks

- ❒ Shared wireless access networks connect end systems to routers
- ❒ Wireless LANs:
	- ❍ radio spectrum replaces cable
	- $\circ$  E.g.
		- IEEE 802.11g 54 Mbps
		- IEEE  $802.11h 100$  Mbps
		- $\bullet$  IEEE 802.11n 600Mbps
		- IEEE 802.11ac  $-1,3Gbps$
- ❒ Wireless access over long distances
	- ❍ 3G/4G for example…

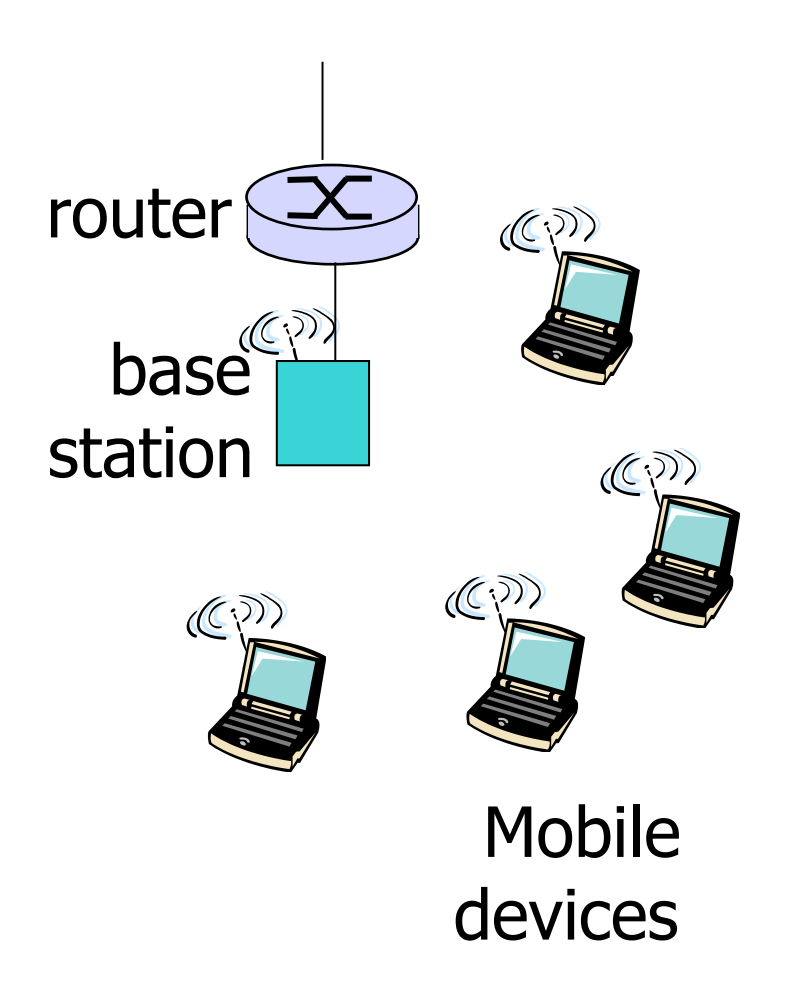

# Physical medium

- ❒ Physical link: a sent bit propagates through the link
- ❒ Closed media:
	- ❍ Signals propagate in cable media (copper, fiber)

### ❒ Open media:

❍ Signals propagate freely, e.g. radio.

### Twisted Pair (TP)

- ❒ Two isolated copper cables
	- ❍ Category 3: traditional telephone cables, 10 Mbps Ethernet
	- ❍ Category 5 TP: 100Mbps Ethernet
	- ❍ Category 6 TP: 1Gpbs Ethernet

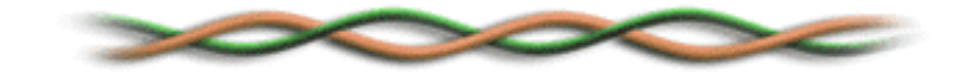

# Physical medium: coax, fiber

### Coaxial cable

- ❒ Wire (signal carrier) in a wire (shielding)
	- ❍ baseband: a single channel on a cable
	- ❍ broadband: multiple channels on a cable
- ❒ Bi-directional
- ❒ Typically used for 100Mbs Ethernet.

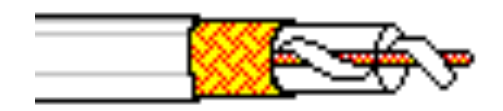

### Fiber optic cable

- ❒ Optical fiber that carries light impulses
- ❒ High-speed transfer:
	- ❍ High-speed point-to-point transmission
- ❒ Low error rate
- ❒ Longer distances
	- $\circ$  100Mbps, 1-100Gbps Ethernet

# Physical media: radio

### Radio

- ❒ Signal in electromagnetic spectrum
- ❒ No physical "cable"
- ❒ Bi-directional
- **□ Effects of environment** on the distribution:
	- ❍ Reflection
	- ❍ Obstruction by blocking objects
	- ❍ Interferences

Types of radio links

- ❒ microwaves
	- $\circ$  E.g. up to 45 Mbps
- ❒ WLAN
	- ❍ 54Mbps, 600Mbps, 1,3Gbps
- ❒ wide-area
	- $\circ$  3G, 14,4Mbps (in theory)

### ❒ satellite

- ❍ Up to 50Mbps per channel (or several thinner channels)
- ❍ 270 ms end-to-end delay (limited by speed of light).

# Core networks

- ❒ Graph of interconnected routers
- □ One fundamental question: how is data passed through the net?
	- ❍ Circuit switching
	- ❍ Packet switching
- ❒ Circuit switching
	- ❍ Dedicated line through the network
- ❒ Packet switching
	- ❍ Discrete data units are sent through the network

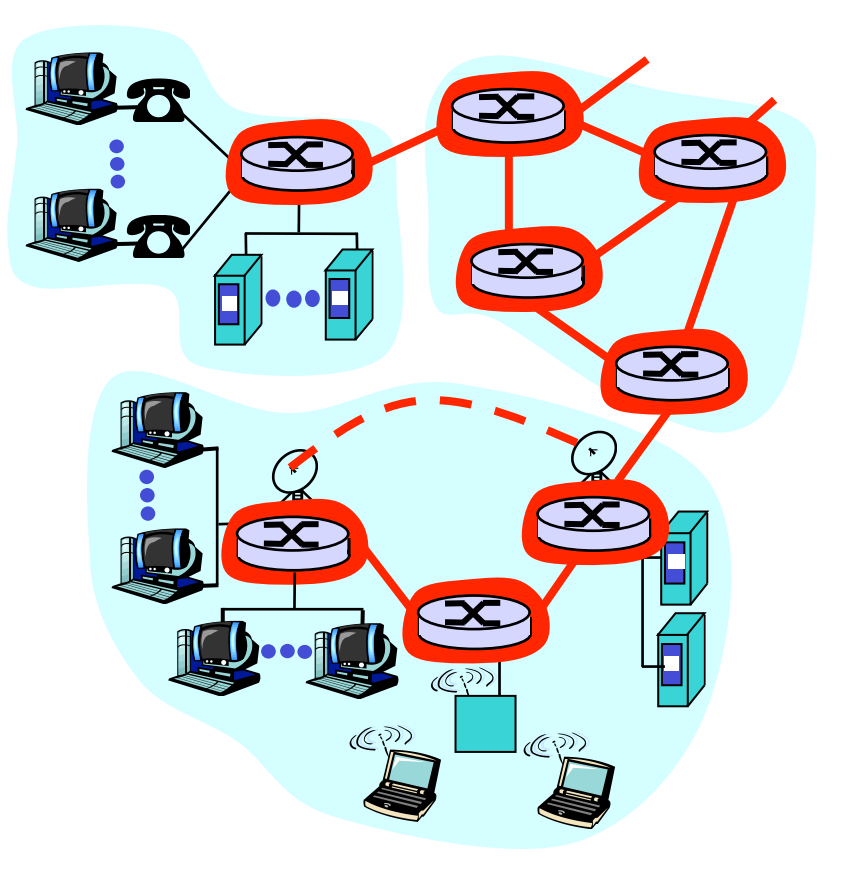

# Core networks: Circuit Switching

- End-to-end resource reservation for a "session"
- ❒ Setup phase is required
- ❒ Dedicated resources (no sharing)
- ❒ Link bandwidth, router capacity
- **□** Guaranteed throughput

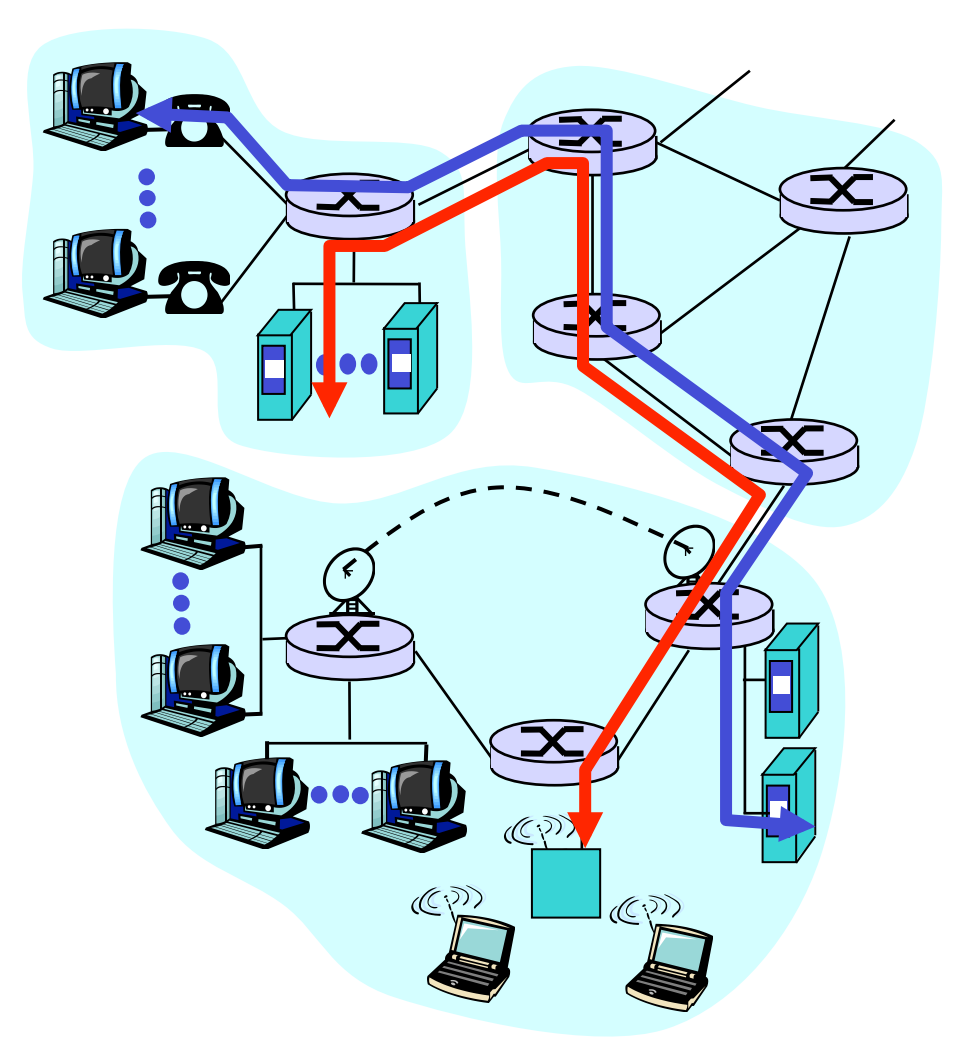

# Core networks: Circuit Switching

Historical:

- ❒ Analog telephone networks
- ❒ Network consists of resources
	- ❍ Cables
	- $\circ$  Switches with relays
- $\Box$  Establish a physical connection
	- ❍ Relays switch to connect cables physically
	- ❍ Create a circuit
	- ❍ Guaranteed resources
	- ❍ No difference between talking and silence

Modern:

- ❒ Networks consist of resources
	- ❍ Cables
	- ❍ Routers or switches
	- ❍ Network resources can be shared
- $\Box$  Establish a connection
	- ❍ Switches reserve part of available resource
- ❒ Division of link bandwidth into parts
	- ❍ Frequency division
	- $\circ$  Time division

# Core networks: Packet Switching

#### Each end-to-end data stream is divided into packets

- Data streams *share* network resources
- $\Box$  Each packet uses the entire bandwidth of a link
- ❒ Resources are used as needed

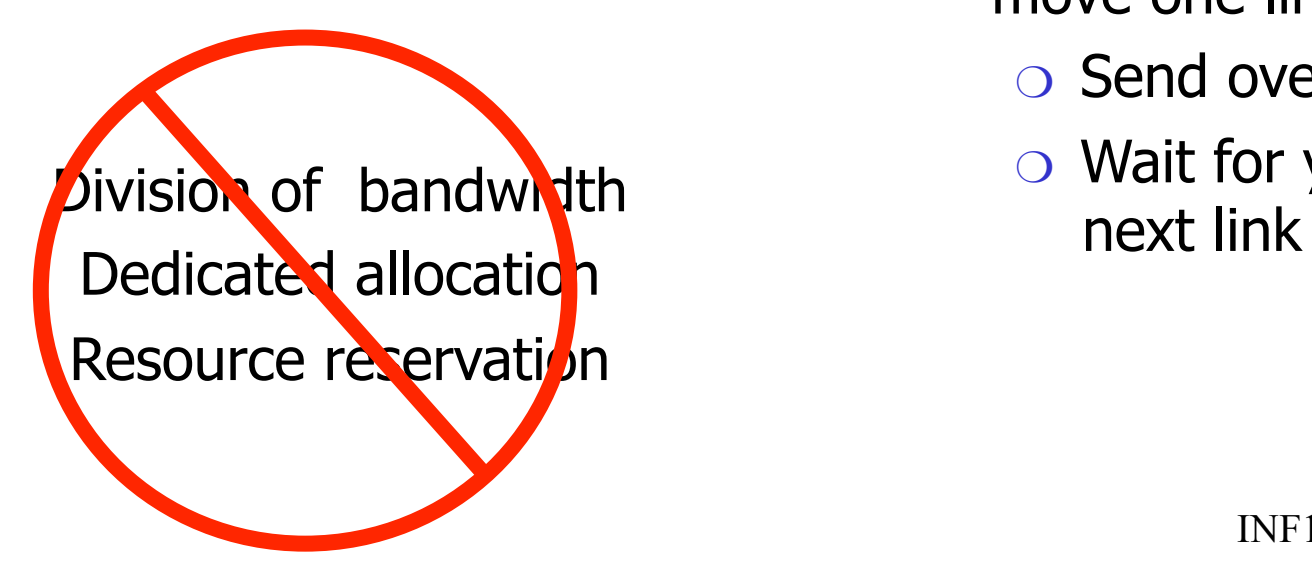

#### Competition for resources:

- ❒ Combined resource need can exceed the available resources
- **□** Congestion: packets are queued in front of "thin" links
- **□** Store and forward: packets move one link at a time
	- $\circ$  Send over a link
	- ❍ Wait for your turn at the

## Core networks: Packet switching

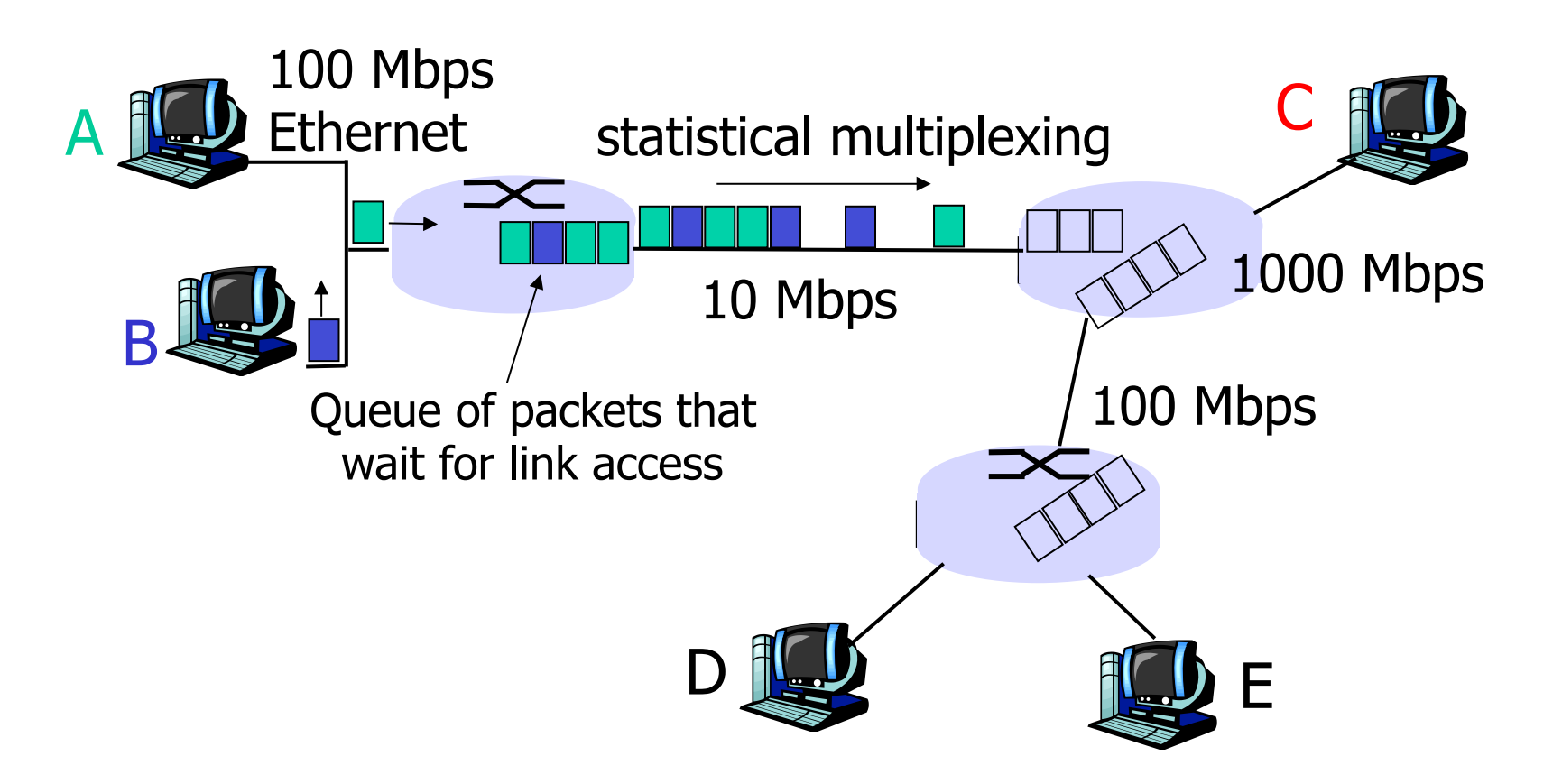

# Packet switching versus circuit switching

Packet switching allows more users in the net!

- $\Box$  10 Mbps link
- ❒ Each user
	- ❍ 1Mps when "active"
	- $\circ$  Active 10% of the time, at random times
- ❒ Circuit switching
	- $\circ$  max 10 users
	- ❍ Loss probability: 0%
	- $\circ$  Waste: ~90% capacity
- ❒ Packet switching
	- $\circ$  > 10 may be active concurrently!
	- $\circ$  Loss probability  $>0\%$
	- $\circ$  Waste: < 90% capacity

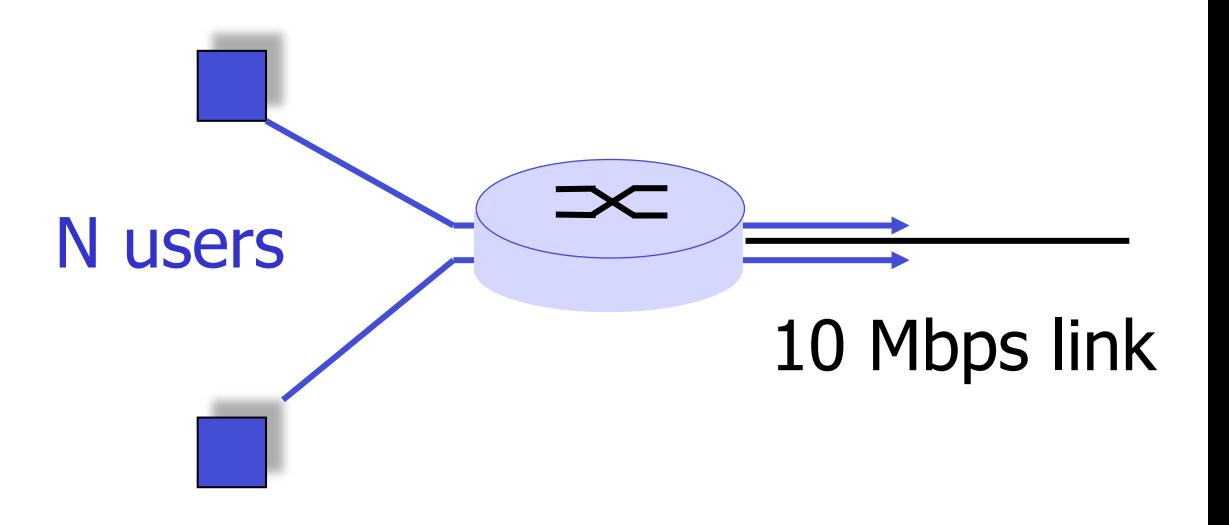

## Packet switching versus circuit switching

Is packet switching always the best approach?

- ❒ Good for data with "bursty" behavior
	- ❍ Resource sharing
	- ❍ No "setup phase" required
- ❒ In a congested network: delay and packet loss
	- ❍ Protocols/mechanisms required for reliable traffic and congestion control
- ❒ How to achieve a behavior like that of circuit switching?
	- ❍ Bandwidth guarantees are required for audio/video applications
	- QoS concepts have to be used for that purpose!

## Delay in packet switching networks

- Packet experiences delay on the way from sender to receiver
- □ four sources of delay in each hop.
- ❒ Node processing:
	- $\circ$  Determining the output link
		- address lookup
	- ❍ Checking for bit errors
- ❒ Queuing
	- ❍ Waiting for access to the output link
	- ❍ Depends on the congestion level of the router

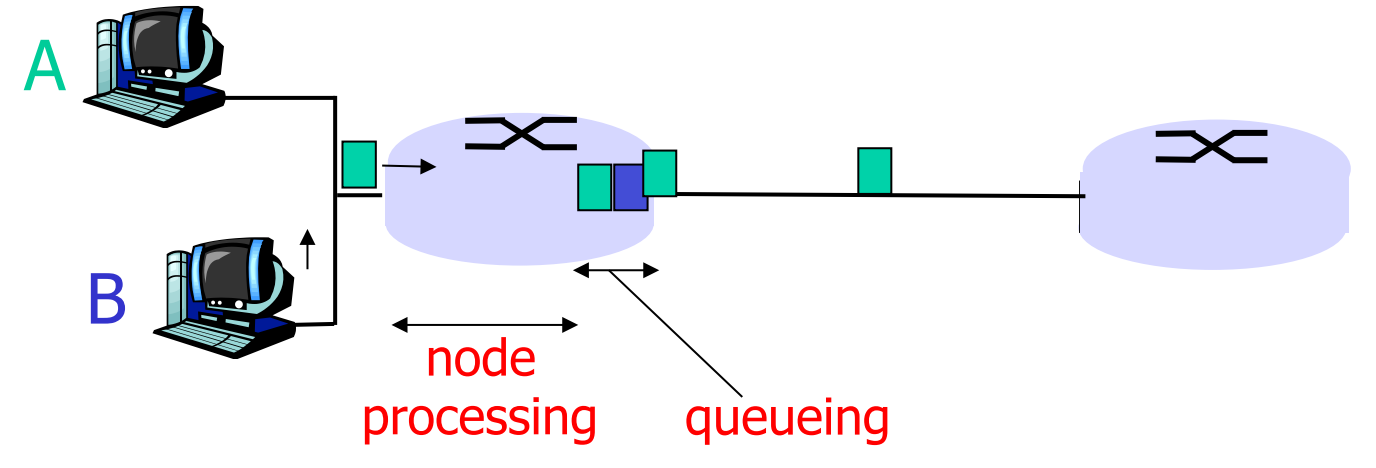

## Delay in packet switching networks

#### Transmission delay:

- $R =$  link bandwidth (bps)
- $\Box$  L = packet size (bits)
- Time required to send a packet onto the link  $= L/R$

#### Propagation delay:

- $\Box$  d = physical link length (m)
- $\Box$  s = propagation speed in the medium ( $\sim$ 2x10<sup>8</sup> m/sec)
- $\Box$  Propagation delay = d/s

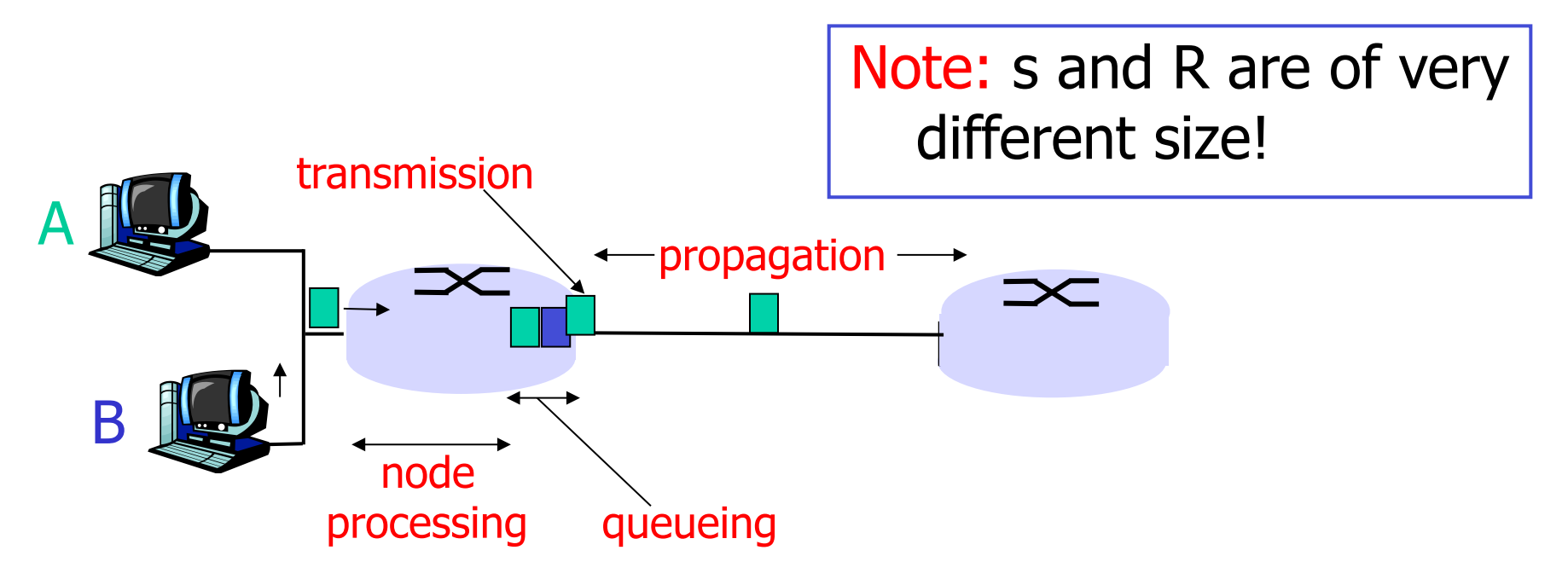

## More about queueing delays

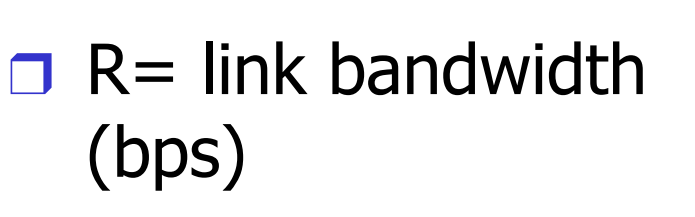

- $\Box$  L= packet length (bits)
- $\Box$  a= average packet arrival rate traffic intensity  $=$  La/R

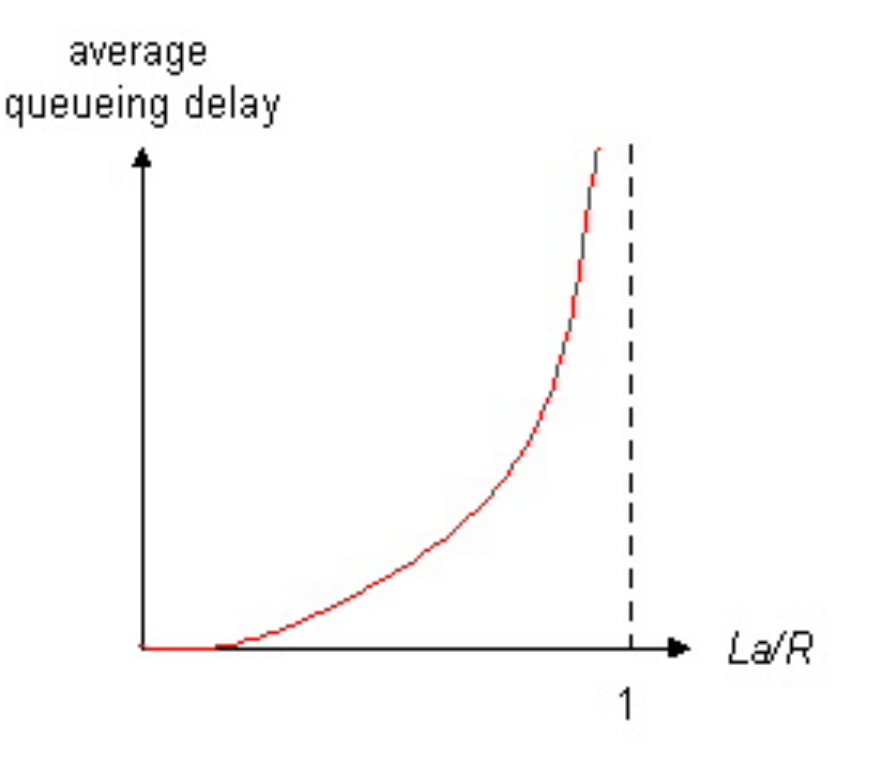

- $\Box$  La/R  $\sim$  0: average queuing delay is small
- $\Box$  La/R -> 1: queuing delay grows
- $\Box$  La/R > 1: more data is arriving at the link than it can handle  $\rightarrow$  link goes into congestion (Average delay is infinite!)

## Packet switched network: Routing

Goal: move packets from router to router between source and destination

 $\circ$  There are two methods to find the path of packets.

#### ❒ Datagram network:

- ◯ Destination address determines the next hop.
- ❍ Path can change during the sessions.
- ❍ Routers need no information about sessions.
- $\circ$  Analogy: ask for the way while you drive.

#### ❒ Virtual circuit network:

- $\circ$  Each packet has a "tag" (virtual circuit ID), which determines the next hop.
- $\circ$  Path is determined when connection is set up, and remains the same for the entire session.
- ❍ Routers need state information for each virtual circuit.

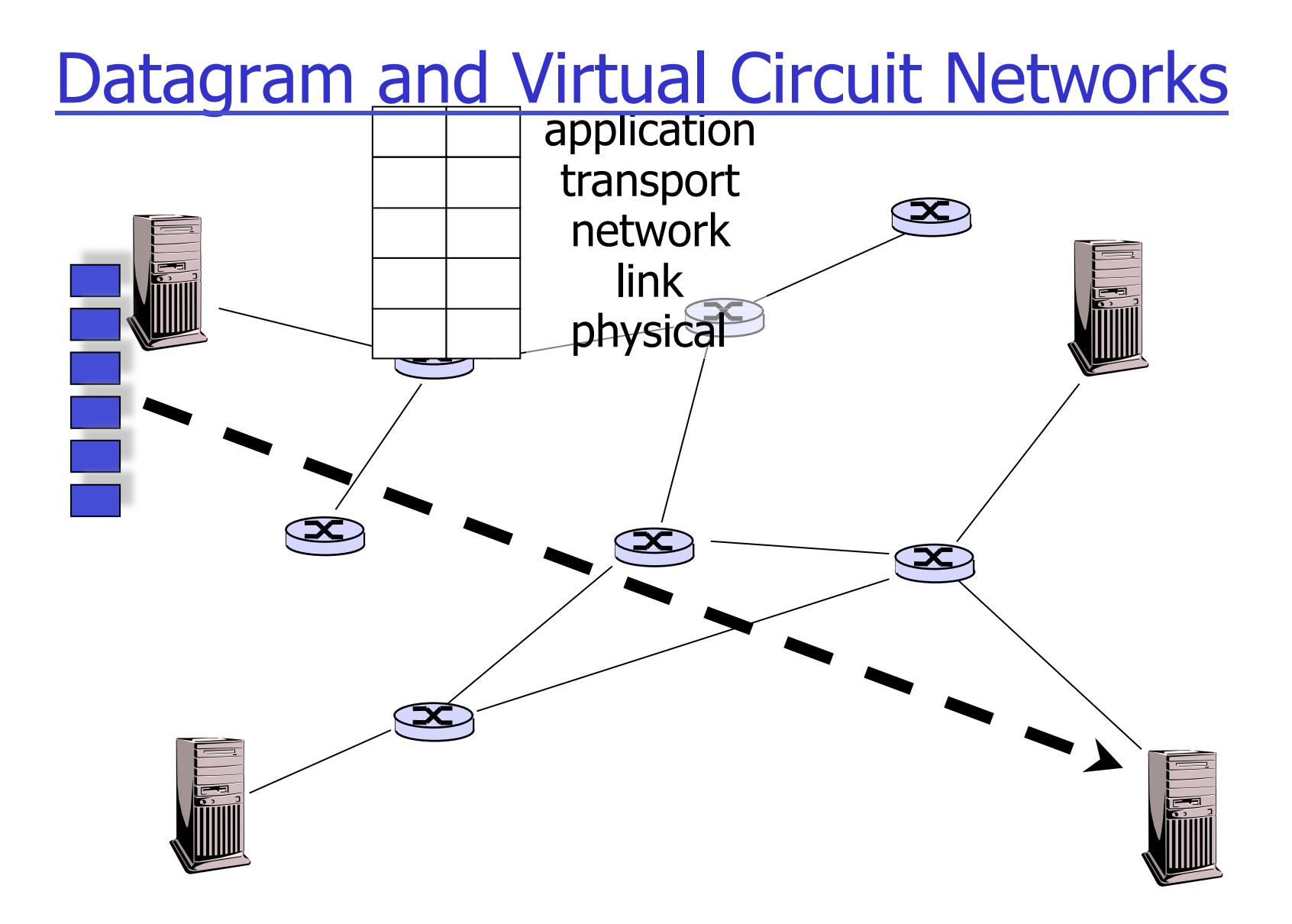

## Datagram and Virtual Circuit Networks

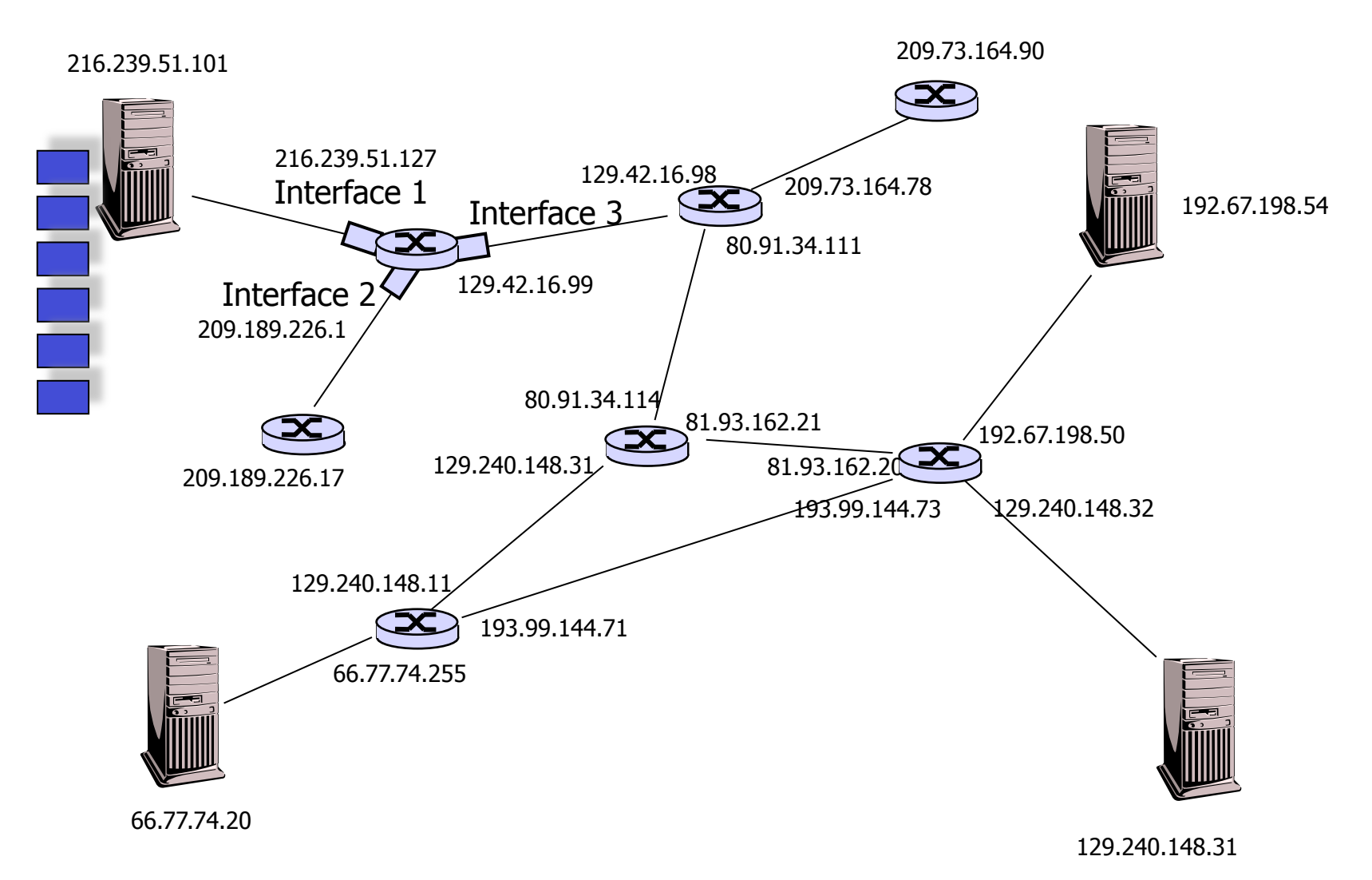

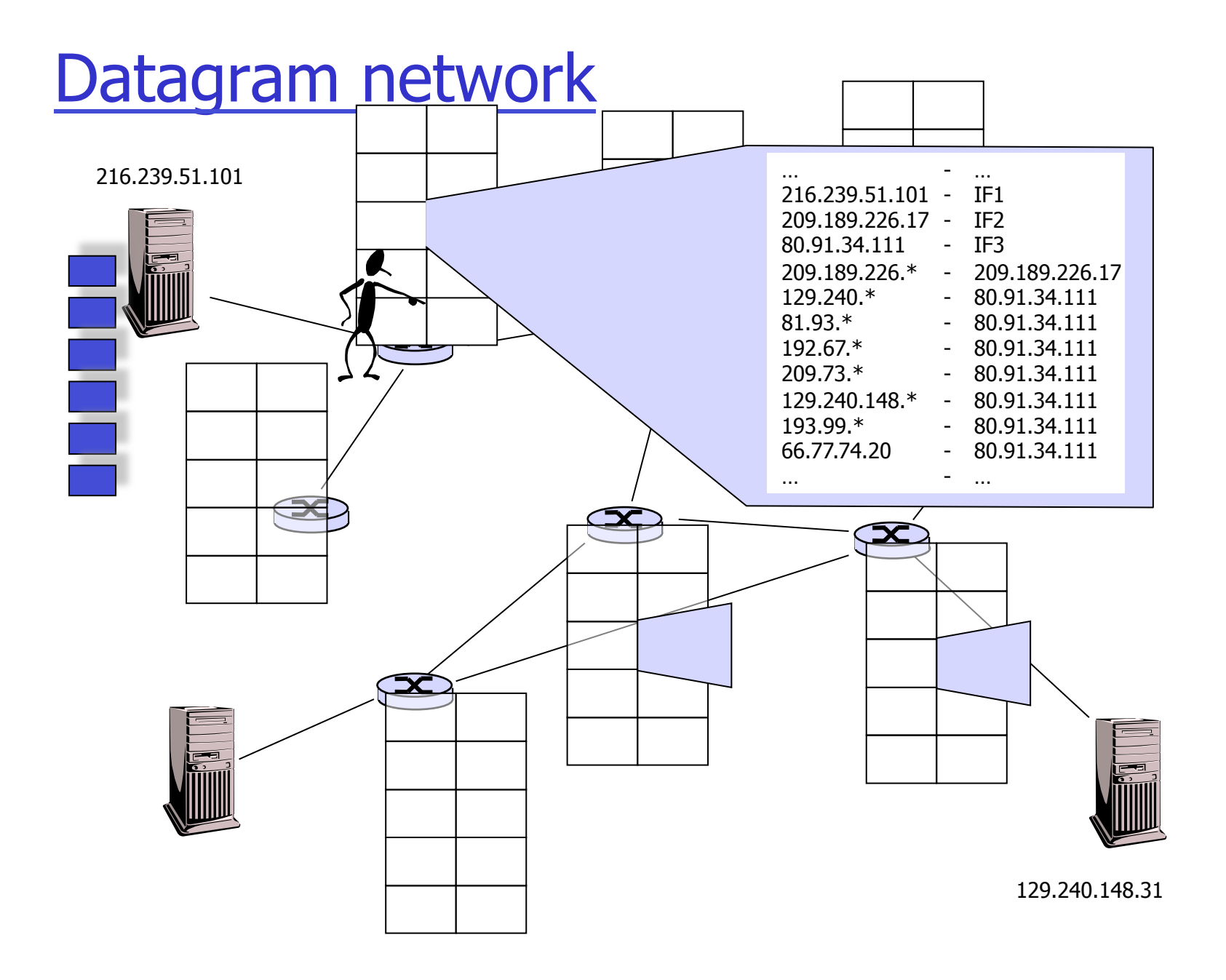

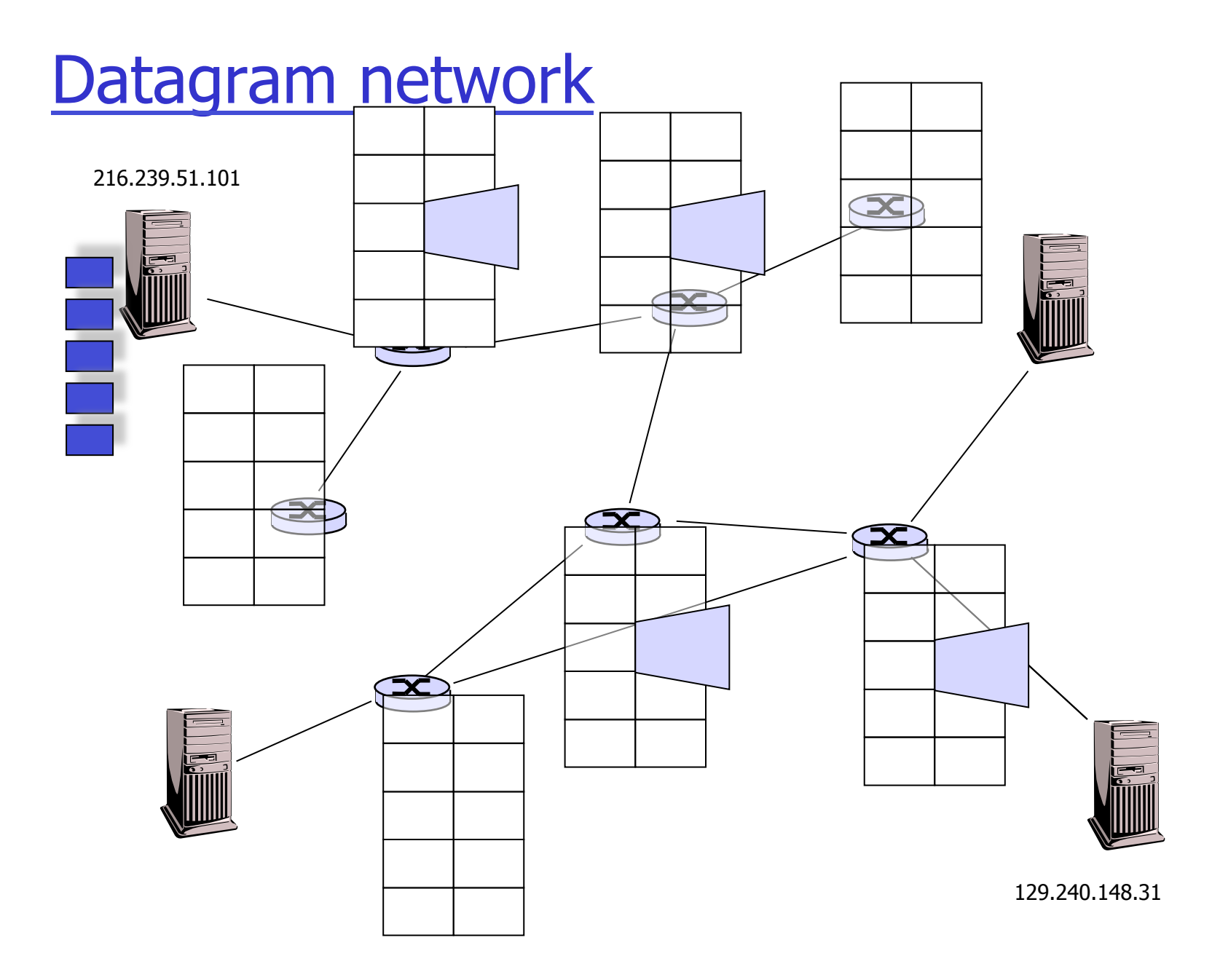

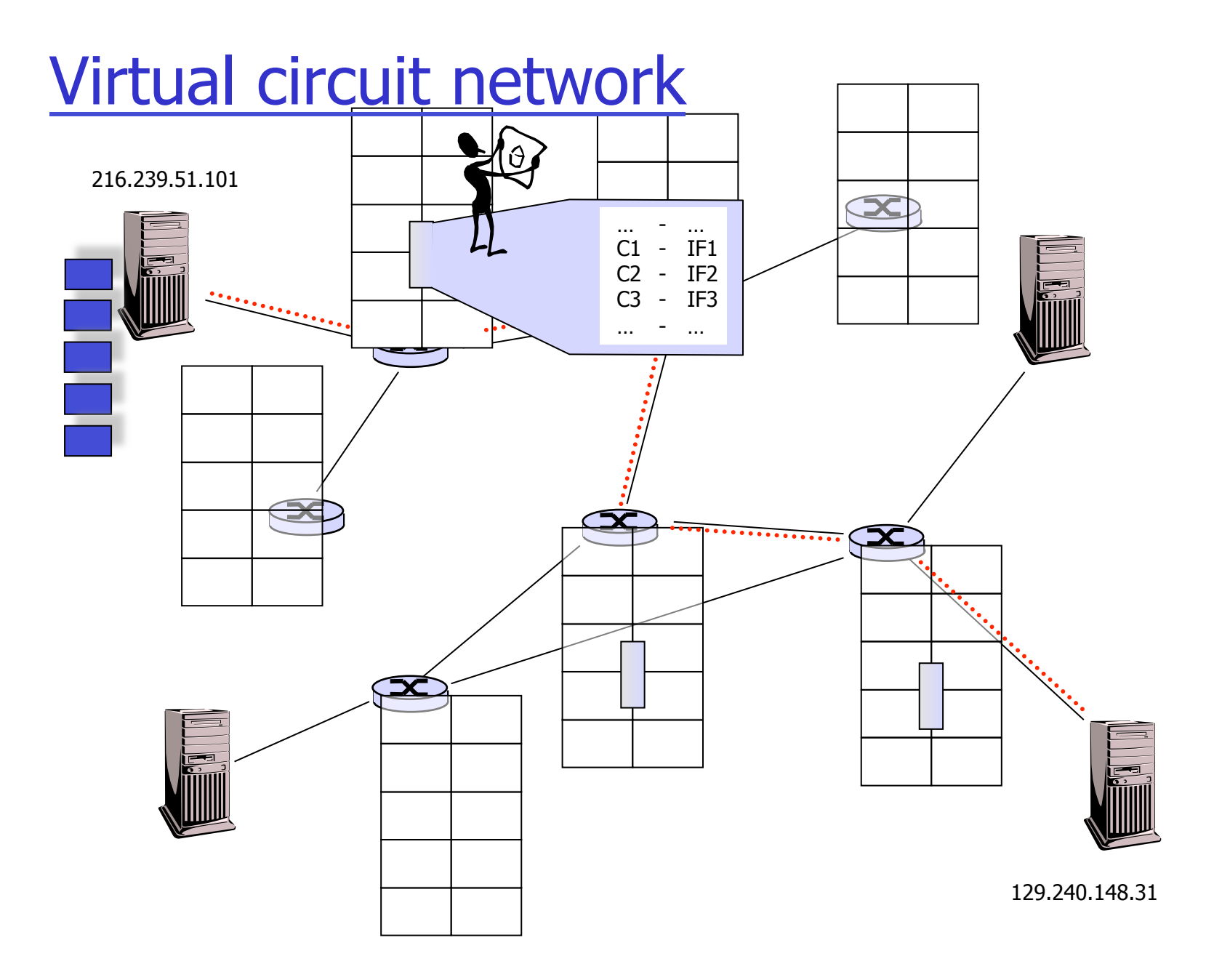

# Network layer: IP

## Datagram switching

 $\sqcap$  IP

- ❍ Internet Protocol
- ❍ Datagram service of the Internet
- ❍ RFC 791

## IP offers:

- ❒ Addressing
- ❒ Routing
- ❒ Datagram service
	- ❍ Unreliable
	- ❍ Unordered
- IP networks can use virtual circuits
- ❒ IPv4: circuit is one hop
- ❒ IPv6: can have a tag

## Connection-oriented service

Goal: data transfer between end systems

### **□** Start of communication

- ❍ Handshaking
- $\circ$  Initial preparation of data transfer
- $\circ$  Hi!, hi! Is a human handshaking protocol
- $\circ$  Creates a "state" in the two machines that communicate.
- $\circ$  End systems know their communication partners

❒ During communication

- ❍ Connection
- ❍ End system expects messages from connected end system
- ❍ End system knows when messages belong to the connection
- **□** End of communication
	- ❍ Teardown
	- ❍ Bye! Bye! Is a human teardown protocol
	- ❍ New handshake required for re-establishing connection

## Connectionless service

- Goal: data transfer between end systems
- $\Box$  As before!
- ❒ Start of communication
	- ❍ No connection setup
	- $\circ$  No preparation for data transfer
	- ❍ Programs must expect messages at all times

### ❒ During communication

- ❍ No connection
- ❍ No state in the machines
- ❍ Senders don't know whether messages are expected
- ❍ Sender must identify itself in each message
- $\Box$  End of communication
	- ❍ No teardown
	- ❍ Just stop sending

## Services over Switching Approaches

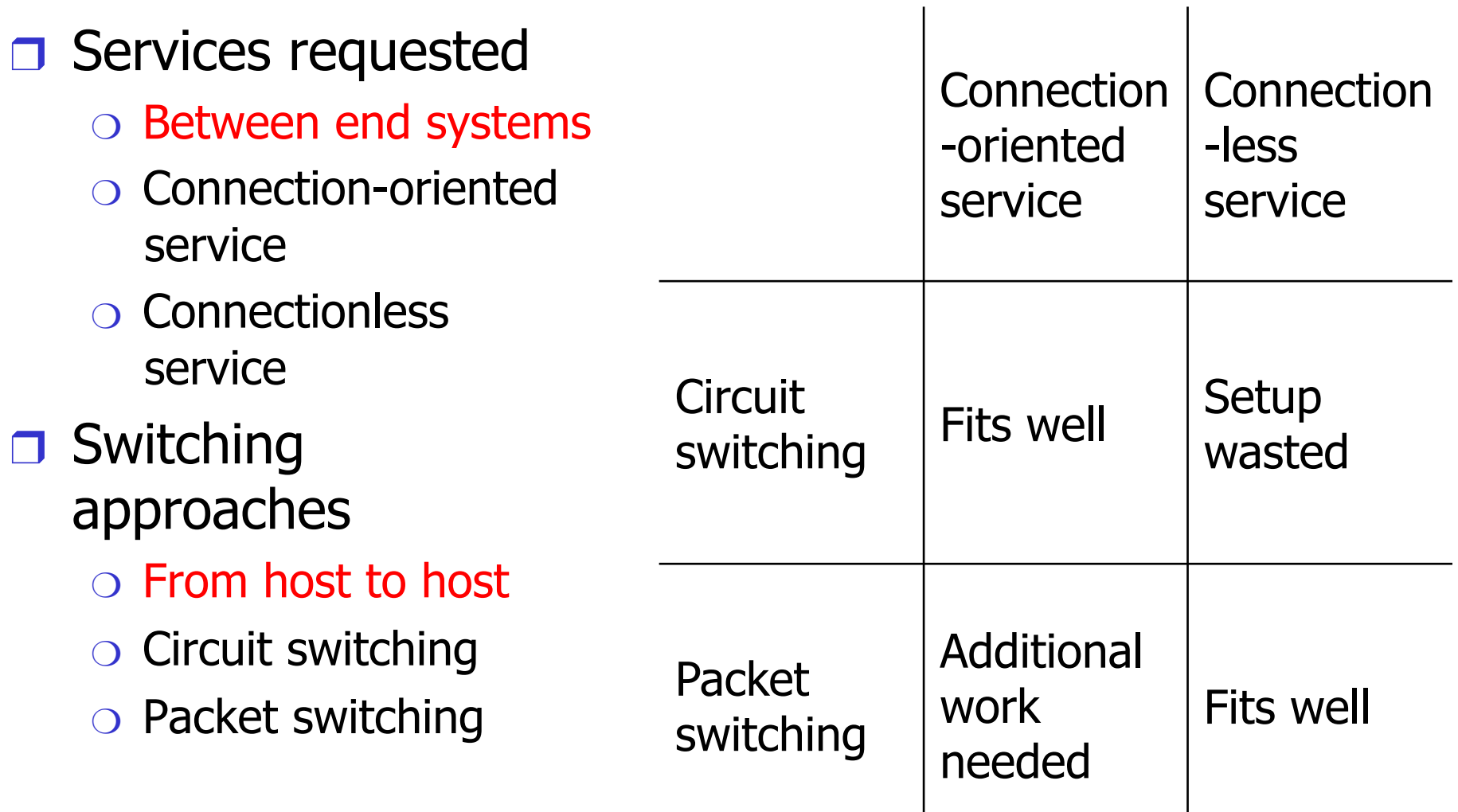

# Transport layer: TCP

### Connection-oriented service

### ❒ TCP

- ❍ Transmission Control Protocol
- ❍ Connection-oriented service of the Internet
- ❍ RFC 793

### TCP offers:

- ❒ Connections
	- ❍ Handshake, end-system state, teardown
- ❒ Reliable, ordered, streamoriented data transfer
	- ❍ Loss: acknowledgements and retransmissions
- ❒ Flow control:
	- ❍ Send not faster than receiver can receive
- ❒ Congestion control:
	- ❍ Send slower when the network is congested.

# Transport layer: UDP

### **Connectionless** service

### ❒ UDP

- ❍ User Datagram Protocol
- ❍ Connectionless service of the Internet
- ❍ RFC 768

### UDP offers:

- ❒ No connections
	- $\circ$  Send immediately
- ❒ Unreliable, unordered, packetoriented data transfer
	- ❍ Loss: messages are simply lost
	- ❍ Messages arrive exactly as send
- ❒ No flow control
	- $\circ$  Send as fast as programs want to
- ❒ No congestion control
	- $\circ$  Ignore network problems

## Transport layer: applications

### Applications that use TCP:

- ❒ HTTP (WWW)
- ❒ FTP (file transfer)
- ❒ SMTP (email)
- ❒ Telnet (remote login)

Applications that use UDP:

- □ Streaming media
- ❒ Video conferencing
- ❒ Internet telephony

❒ NTP (network time protocol)

## Internet structure: network of networks

- ❒ More or less hierarchical
- ❒ National/international "backbone providers" (NBPs)
	- ❍ These interconnect either privately, or at so-called Network Access Point (NAPs)

### ❒ regional ISPs

- ❍ Connect to NBPs
- ❒ local ISPs, companies
	- ❍ Connect to regional ISPs

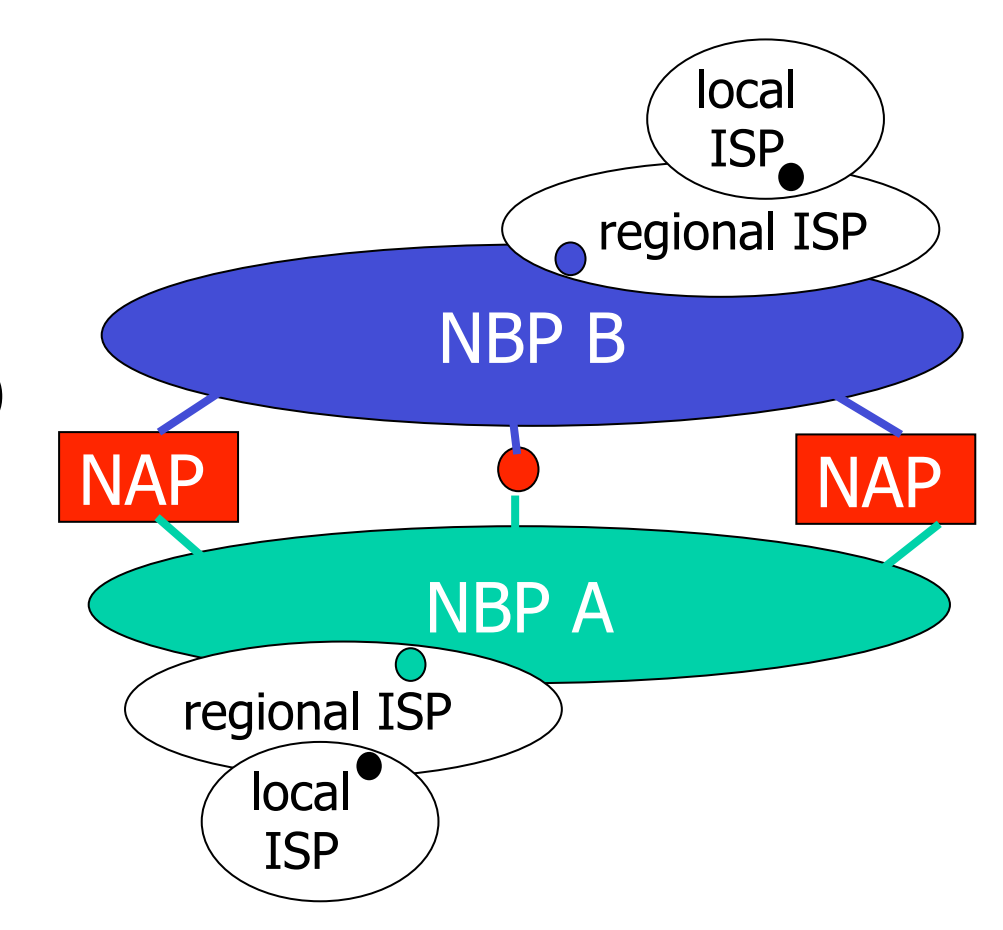

## National Backbone Provider

#### example BBN/GTE US backbone network

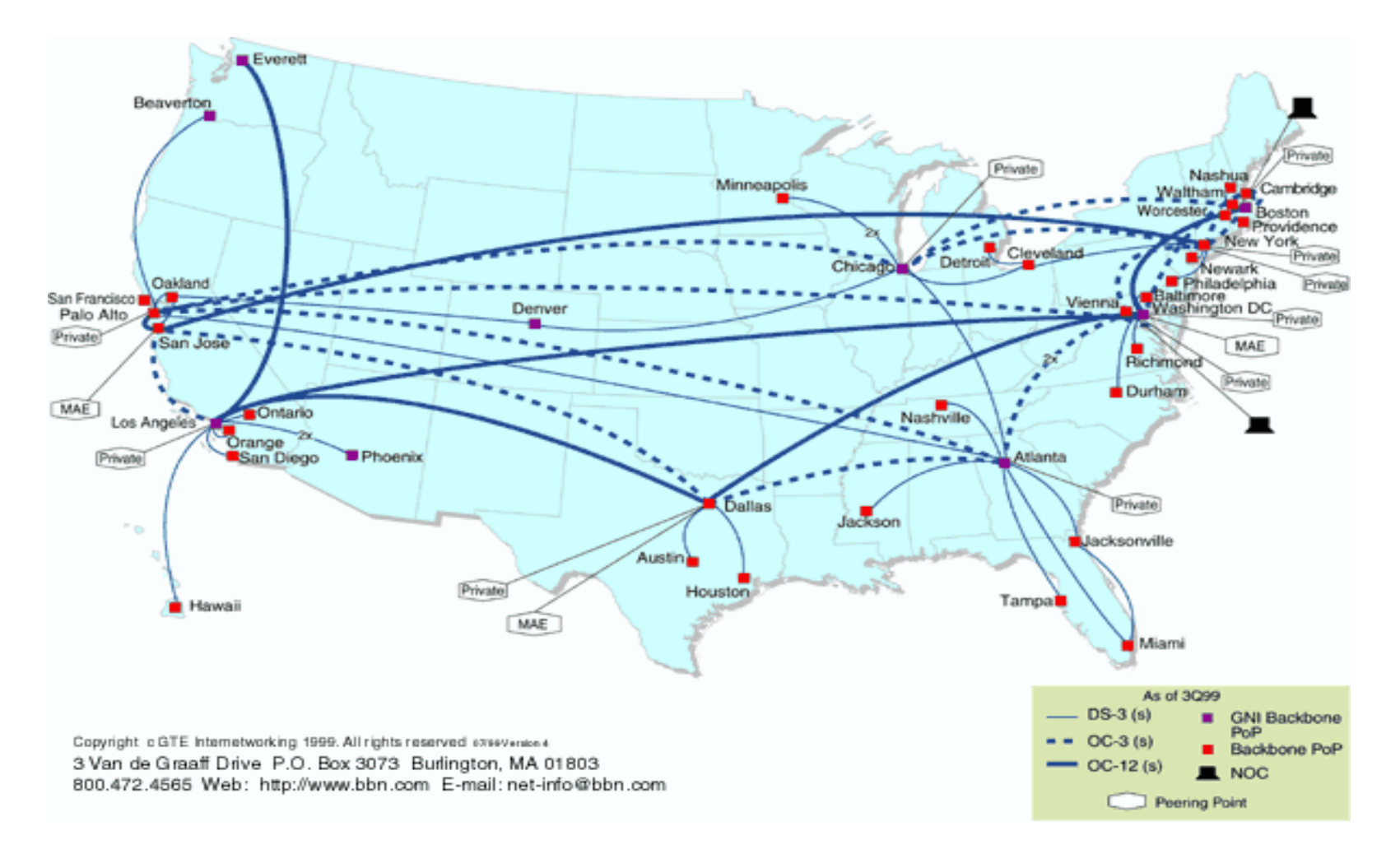

1961-1972: Early packet-switching concepts

- ❒ 1961: Kleinrock queueing theory proves that packet switching is effective
- $\Box$  1964: Baran packet switching in military networks
- ❒ 1967: ARPAnet starts Advanced Reearch Projects Agency
- ❒ 1969: first ARPAnet node operational

#### $\Box$  1972:

- ❍ ARPAnet publically demonstrated
- ❍ NCP (Network Control Protocol) first machinemachine protocol
- ❍ first e-mail program
- ❍ ARPAnet has 15 nodes

1972-1980: Internetworking – new, proprietary networks

- ❒ 1970: ALOHAnet satellite network on Hawaii
- ❒ 1973: Metcalfe's doctor thesis proposes Ethernet
- $\Box$  1974: Cerf and Kahn architecture to the interconnection of many networks
- ❒ End of the 70s: proprietary architectures: DECnet, SNA, XNA
- ❒ 1979: ARPAnet has 200 nodes

Cerf og Kahn's internetworking principles:

- $\circ$  Minimalism, autonomy no internal network changes necessary to interconnect networks
- ❍ best effort service model
- ❍ Statekess routers
- ❍ Decentralized control

This defines mostly today's Internet architecture

1980-1990: new protocols – the Net grows

- $\Box$  1983: first use of TCP/ IP
- ❒ 1982: e-mail protocol SMTP defined
- ❒ 1983: DNS defined to translate a name into an IP address
- ❒ 1985: ftp protocol defined
- ❒ 1988: TCP congestion control
- ❒ New national networks: Csnet, BITnet, NSFnet, Minitel
- ❒ 100,000 machine connected to the Net.

1990's: commercialization, WWW

❒ Early 1990s: WWW

- ❍ hypertext [Bush 1945, Nelson 1960's]
- ❍ HTML, http: Berners-Lee
- ❍ 1994: Mosaic, later **Netscape**
- ❍ late 1990s: commercialization of the WWW

#### Late 1990s:

- $\Box$  ca. 50 million machines on the Internet
- $\Box$  ca. 100 million + users
- ❒ backbone links operate at 1 Gbps

# **Summary**

### Covering a large area!

- ❒ Overview over the Internet
- ❒ What is a protocol?
- ❒ Network components
- ❒ Throughput, loss, delay
- ❒ Layering and service models
- ❒ backbone, NAPer, ISPer

### Hopefully you have now:

- ❒ An impression and overview of the area
- ❒ More depth and details in the following lessons, and in later courses